#### Numerical implementation

#### <span id="page-0-0"></span>• • • • • • • • • • • • • • • • • • • • • • • • • • • • • • • • • • • • • • • • • • • • •

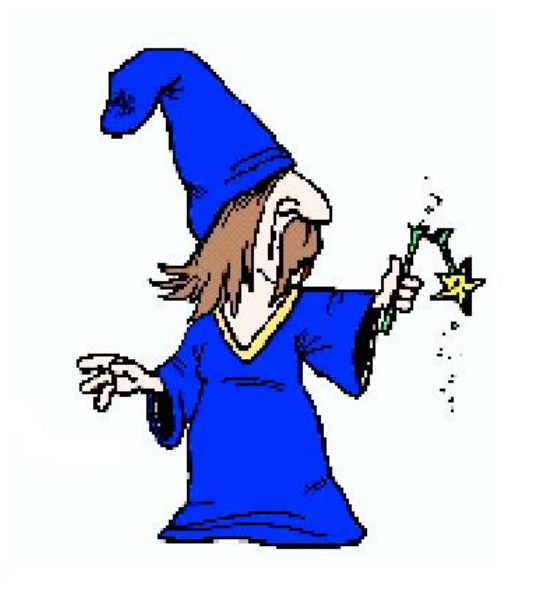

- **Numerical methods**
- **The** θ**-method applied to constitutive equations**
- **Description of the material interface**
- **Cycle jump technique**
- **Case studies: turbine blades, head engine**

#### • • • • • • • • • • • • • • • • • • • • • • • • • • • • • • • • • • • • • • • • • • • • •

#### *–Do it yourself–*

#### Numerical implementation

#### • • • • • • • • • • • • • • • • • • • • • • • • • • • • • • • • • • • • • • • • • • • • •

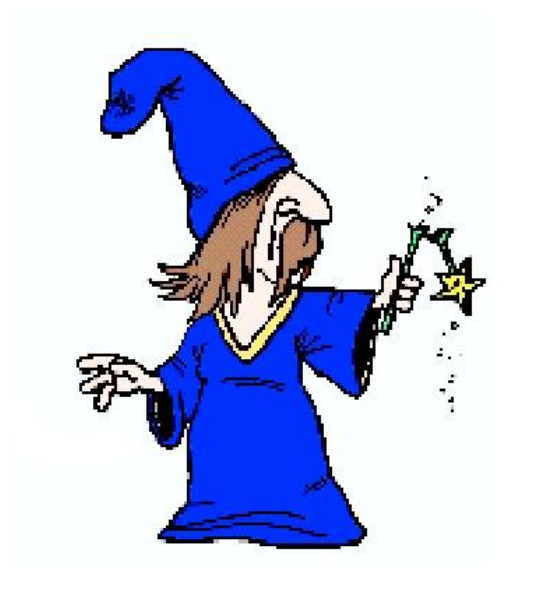

- *Numerical methods*
- **The** θ**-method applied to constitutive equations**
- **Description of the material interface**
- **Cycle jump technique**
- **Case studies: turbine blades, head engine**

#### • • • • • • • • • • • • • • • • • • • • • • • • • • • • • • • • • • • • • • • • • • • • •

*––*

#### Solution of non linear systems

$$
f(x) = 0
$$
 rewritten as  $x = g(x)$ 

Let us assume:

$$
x_n = s + \varepsilon_n \qquad \text{resp. solution, error}
$$

Then:

$$
x_{n+1} = g(x_n) = g(s) + (x_n - s)g'(s) + \frac{1}{2}(x_n - s)^2 g''(s)
$$

- Convergence iff:  $|g'| \leq K < 1$
- Order (linear, quadratic convergence ?)

$$
\star \text{ Order 1}: \varepsilon_{n+1} \sim g'(s)\varepsilon_n
$$

$$
\star \text{ Order } 2: \varepsilon_{n+1} \sim \frac{1}{2} g''(s) \varepsilon_n^2 \quad \text{, if } \quad g' \equiv 0
$$

### Fixed point method

$$
\exists t \quad \text{such as} \quad g(x) - g(s) = g'(t)(x - s)
$$
\n
$$
|x_n - s| = |g(x_{n-1}) - s| \quad = g'(s)|x_{n-1} - s|
$$
\n
$$
\le K |x_{n-1} - s|
$$
\n
$$
\le \dots \le K^n |x_o - s|
$$

#### Newton method

#### Residual :

 $R(x) = 0$ 

Taylor development :

$$
R(x_{n+1}) = R(x_n) + \left(\frac{\partial R}{\partial x}\right)_n \Delta x + \dots
$$

To get  $R(x_{n+1}) = 0$ , try

$$
\Delta x = -\left(\frac{\partial R}{\partial x}\right)_n^{-1} R(x_n)
$$

*Quasi-Newton*, replace 
$$
\left(\frac{\partial R}{\partial x}\right)_n^{-1}
$$
 by *K* (constant during iterations)

#### Order of Newton method

# Writing :

$$
x_{n+1} = x_n - \frac{f(x_n)}{f'(x_n)}
$$

Equiv to :

$$
g(x) = x - \frac{f(x)}{f'(x)}
$$

$$
g'(x) = 1 - \frac{f'^2 - ff''}{f'^2} = \frac{ff''}{f'^2} = 0
$$

 $\varepsilon_{n+1} \sim \varepsilon^2$  …order 2  $\rightarrow$  *quadratic* convergence

### **Order of Quasi-Newton method**

Writing :

$$
x_{n+1} = x_n - \frac{f(x_n)}{K}
$$

Equiv to :

$$
g(x) = x - \frac{f(x)}{K}
$$

$$
g'(x) = 1 - \frac{f'}{K}
$$

*Linear* convergence if  $|g'(x)| < 1$ 

#### Ordinary differential equations

• Differential systems of higher order can be reduced to 1, e.g.

$$
\frac{d^2y}{dt^2} + q(t)\frac{dy}{dt} = r(t) \Bigg| \equiv \begin{vmatrix} \frac{dy}{dt} & = z(t) \\ \frac{dz}{dt} & = r(t) - q(t)z(t) \end{vmatrix}
$$

• General form:

$$
\{\dot{v}\} = \{f\} (t, \{v\}) \quad ; \quad \{v\} (t = t_0) = \{v\}_0
$$

• Forward Euler:

$$
\{v\} (t + \Delta t) = \{v\} (t) + \Delta t \{\dot{v}\} (t, \{v\})
$$

# Runge–Kutta (1)

#### $Idea = Multiple evaluations on the same time increment$

- Time increment  $t \to t + \Delta t$
- RK21 method, two evaluations, second order accurate
- RK34 method, four evaluations, fourth order accurate

Starts from Taylor:

$$
\{v\} (t + \Delta t) = \{v\} (t) + \{\dot{v}\} (t) \Delta t + O(\Delta t^2)
$$

Let us note  $\{\delta v_1\} = \Delta t \{\dot{v}\}(t)$ 

#### Runge–Kutta (2)

# RK21

Mid-point evaluation:

$$
\{\delta v_2\} = \Delta t \{\dot{v}\} \left( t + \frac{\Delta t}{2}, \{v\} (t) + \frac{1}{2} \{\delta v_1\} \right)
$$
  
=  $\Delta t \left( \{\dot{v}\} (t) + \frac{\Delta t}{2} \{\ddot{v}\} (t) \right)$   
=  $\{\delta v_1\} + \frac{\Delta t^2}{2} \{\ddot{v}\} (t)$ 

The  $\{\ddot{v}\}(t)$  term can be eliminated (  $\{\ddot{v}\}(t) = \{\delta v_2\} - \{\delta v_1\}$ ) the method is then second order accurate:

$$
\{v\}(t + \Delta t) = \{v\}(t) + \{\dot{v}\}(t)\Delta t + \{\ddot{v}\}(t)\frac{\Delta t^2}{2} + O(\Delta t^3)
$$
  

$$
\{v\}(t + \Delta t) = \{v\}(t) + \{\delta v_2\} + O(\Delta t^3)
$$

### Runge–Kutta (3)

### RK34

$$
\{\delta v_1\} = \Delta t \{\dot{v}\} (t, \{v\})
$$
  
\n
$$
\{\delta v_2\} = \Delta t \{\dot{v}\} \left(t + \frac{\Delta t}{2}, \{v\} + \frac{1}{2} \{\delta v_1\}\right)
$$
  
\n
$$
\{\delta v_3\} = \Delta t \{\dot{v}\} \left(t + \frac{\Delta t}{2}, \{v\} + \frac{1}{2} \{\delta v_2\}\right)
$$
  
\n
$$
\{\delta v_4\} = \Delta t \{\dot{v}\} (t + \Delta t, \{v\} + \{\delta v_3\})
$$
  
\n
$$
\{v\} (t + \Delta t) = \{v\} (t) + \frac{1}{6} \{\delta v_1\} + \frac{1}{3} \{\delta v_2\} + \frac{1}{3} \{\delta v_3\} + \frac{1}{6} \{\delta v_4\} + O(\Delta t^5)
$$

#### θ–methods

Two solutions for the discretization:

$$
\{\Delta v\} = \begin{cases} \Delta t \{\dot{v}\} (t + \theta \Delta t) & \text{type A} \\ \Delta t ((1 - \theta) \{\dot{v}\} (t) + \theta \{\dot{v}\} (t + \Delta t)) & \text{type B} \end{cases}
$$
 (1)

Solution using Newton method:

Type Residual 
$$
\{R\} = \{0\}
$$
 Jacobian  $\frac{\partial \{R\}}{\partial \{\Delta v\}}$ 

A 
$$
\{\Delta v\} - \Delta t \{\dot{v}\} (t + \theta \Delta t) \qquad [1] - \Delta t \left. \frac{\partial {\{\dot{v}\}}}{\partial {\{\Delta v\}}} \right|_{t + \theta \Delta t}
$$

$$
\mathbf{B} = \left\{ \Delta v \right\} - \Delta t \left( \left( 1 - \theta \right) \{ \dot{v} \} \left( t \right) + \theta \{ \dot{v} \} \left( t + \Delta t \right) \right) = \left[ 1 \right] - \Delta t \left. \theta \frac{\partial \{ \dot{v} \}}{\partial \Delta v} \right|_{t + \Delta t}
$$

#### Gauss integration

*r*-point Gauss integration on a  $[-1:+1]$  segment:

$$
\int_{-1}^{+1} f(t)dt = \sum_{1}^{r} w_i f(\xi_i)
$$

gives exact result for a  $(2r - 1)$  order polynom

Evaluation at sampling points  $\xi_i$ , combined with weigthing coefficients  $w_i$ Example, order 2:

$$
f(t) = 1 \t 2 = w_1 + w_2
$$
  
\n
$$
f(t) = t \t 0 = w_1 x_1 + w_2 x - 2
$$
  
\n
$$
f(t) = t^2 \t 2/3 = w_1 x_1^2 + w_2 x - 2^2
$$
  
\n
$$
f(t) = t^3 \t 0 = w_1 x_1^3 + w_2 x - 2^3
$$

then  $w_1 = w_2 = 1$ , and  $\xi_1 = -\xi_2 = 1/2$ 3

### Global algorithm

For each loading increment, do while  $\left\| \{R\}_{iter} \right\| > EPSI$ :  $iter = 0; iter < ITERMAX; iter + +$ 

- 1. Update displacements:  $\Delta\{u\}_{iter+1} = \Delta\{u\}_{iter} + \delta\{u\}_{iter}$
- 2. Compute  $\Delta\{\varepsilon\} = [B] . \Delta\{u\}_{iter+1}$  then  $\Delta \varepsilon$  for each Gauss point
- 3. Integrate the constitutive equation:  $\Delta \xi \to \Delta \sigma$ ,  $\Delta \alpha_I$ ,  $\Delta \bm{\sigma}$  $\Delta$ ε $\approx$
- 4. Compute int and ext forces:  ${F_{int}({u}_{t} + \Delta{u}_{iter+1})}$ ,  ${F_{e}}$
- 5. Compute the residual force:  $\{R\}_{iter+1} = \{F_{int}\} \{F_e\}$
- 6. New displacement increment:  $\delta\{u\}_{iter+1} = -[K]^{-1} \cdot \{R\}_{iter+1}$

#### Numerical implementation

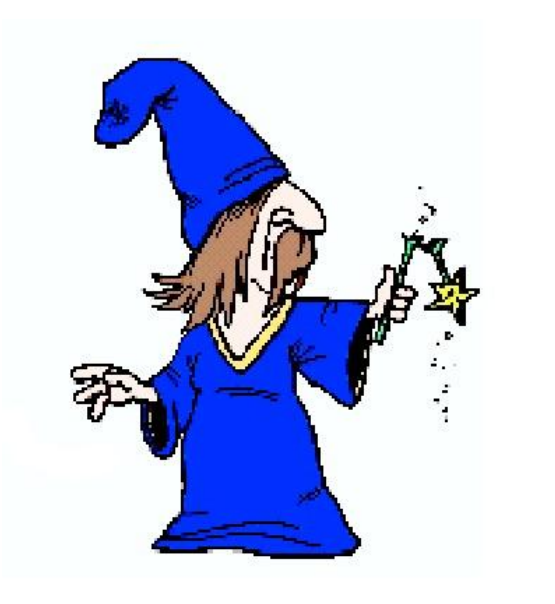

• **Numerical methods**

• • • • • • • • • • • • • • • • • • • • • • • • • • • • • • • • • • • • • • • • • • • • •

- *The* θ*-method applied to constitutive equations*
- **Description of the material interface**
	- ? *(Visco-)plastic models with isotropic hardening*
	- ? *Multi-kinematic models*
	- ? *Description of a material library*
- **Cycle jump technique**
- **Case studies: turbine blades, head engine**

• • • • • • • • • • • • • • • • • • • • • • • • • • • • • • • • • • • • • • • • • • • • •

*––*

### Anatomy of constitutive equations

Definitions:

- *External parameters* (ep) imposed as input
- *Integrated variables* (vint)
- *Auxiliary variables* (vaux), just for output
- *Coefficients* (coef), material parameters
- *Primal and dual variables*, prescribed variables and associated fluxes

### Primal and dual variables in various fields

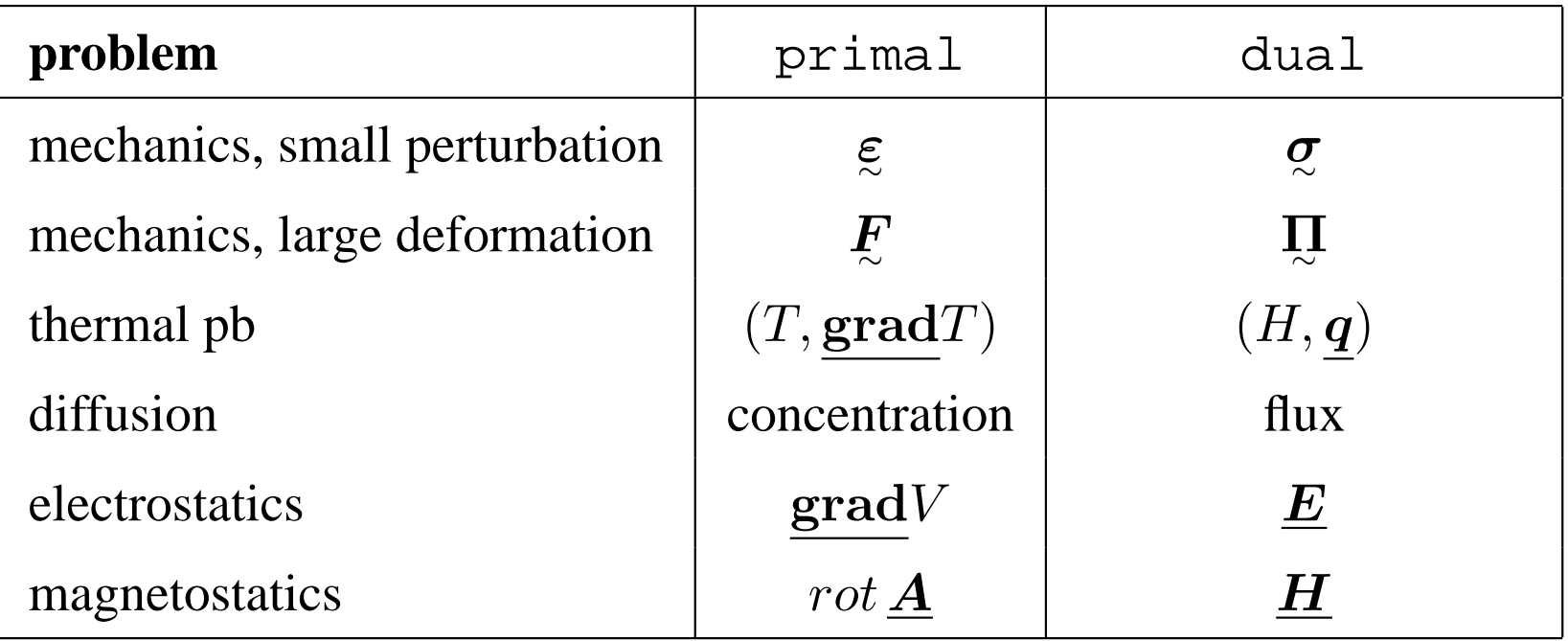

ε ∼ strain tensor, F<sup>∼</sup> deformation gradient, T temperature, V electric potential,  $\underline{A}$  potential vector,  $\underline{\sigma}$  Cauchy stress tensor,  $\underline{S}$  second Piola–Kirchhoff stress tensor,  $H$  enthalpy, q thermal flux,  $E$  electric field  $H$  magnetic field.

#### Generic interface for any constitutive equation

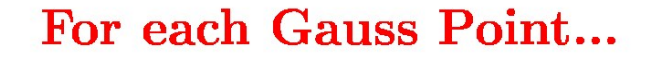

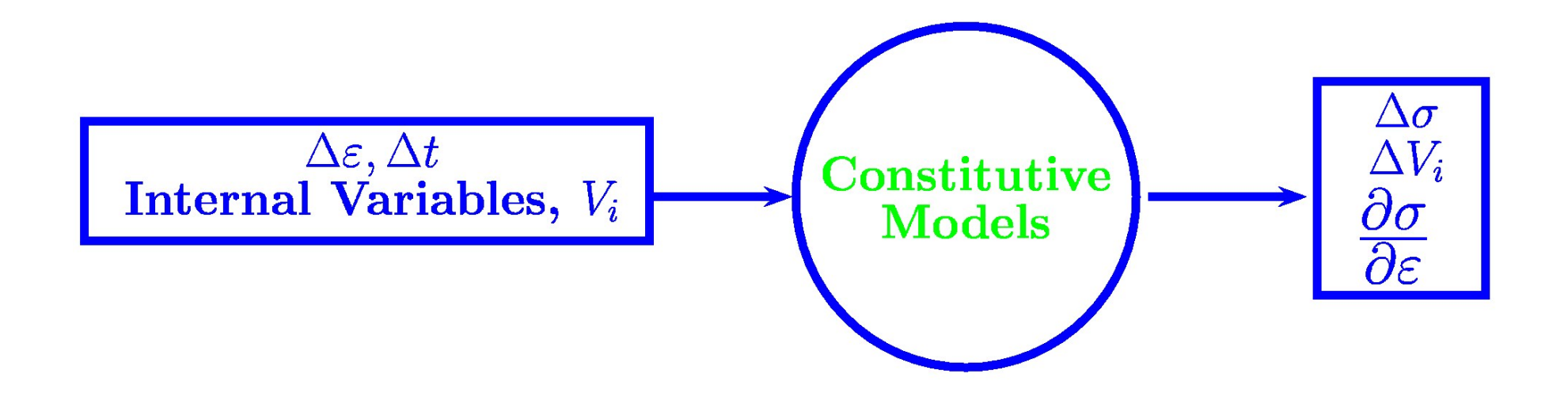

#### Time discretization

$$
\Delta \alpha = \int_{t}^{t+\Delta t} \dot{\alpha} dt \tau
$$

Explicit integration: Substepping, Runge-Kutta.

Implicit integration:

Generalized mid-point rule  $(\theta - \theta)$ :

$$
\Delta \alpha = \dot{\alpha}(t + \theta \Delta t) \Delta t = \dot{\alpha}_{\theta} \Delta t
$$

Trapezoidal integration  $(\theta - \theta)$ :

$$
\Delta \alpha = ((1 - \theta)\dot{\alpha}_t + \theta \dot{\alpha}_{t + \Delta t}) \Delta t = ((1 - \theta)\dot{\alpha}_0 + \theta \dot{\alpha}_1) \Delta t
$$

- $0 < \theta < 1, \theta = 0$ , explicit;  $\theta = 1$ , implicit
- $0.5 < \theta < 1$ , stable
- $\theta = 0.5$ , second order accurate

#### Discretization of the strain increment

$$
\Delta \xi^p = \int_t^{t + \Delta t} \dot{\xi}^p d\tau = \int_t^{t + \Delta t} \dot{p}(\tau) \mathbf{u}(\tau) d\tau
$$

#### With  $\theta - method A$

$$
\Delta \boldsymbol{\varepsilon}^p = \dot{p}_\theta \boldsymbol{n}_\theta \Delta t = \boldsymbol{n}_\theta \Delta p
$$

• full implicit case:  $\Delta \xi$  $p = n_1 \Delta p$  direction given by the final normal, this gives the popular *radial return* algorithm

#### Radial return algorithm

*Trial stress* for a prescribed  $\Delta \epsilon$ :

$$
\textbf{\textit{C}}^*=\textbf{\textit{C}}_t+\textbf{\textit{L}}\approx \Omega \epsilon
$$

*Actual stress* at  $t + \Delta t$ :

• The corrective term is oriented by the final normal

$$
\sigma_{t+\Delta t}=\sigma^*-\Delta p \mathbf{\underline{\Lambda}}:\mathbf{\underline{n}}_1
$$

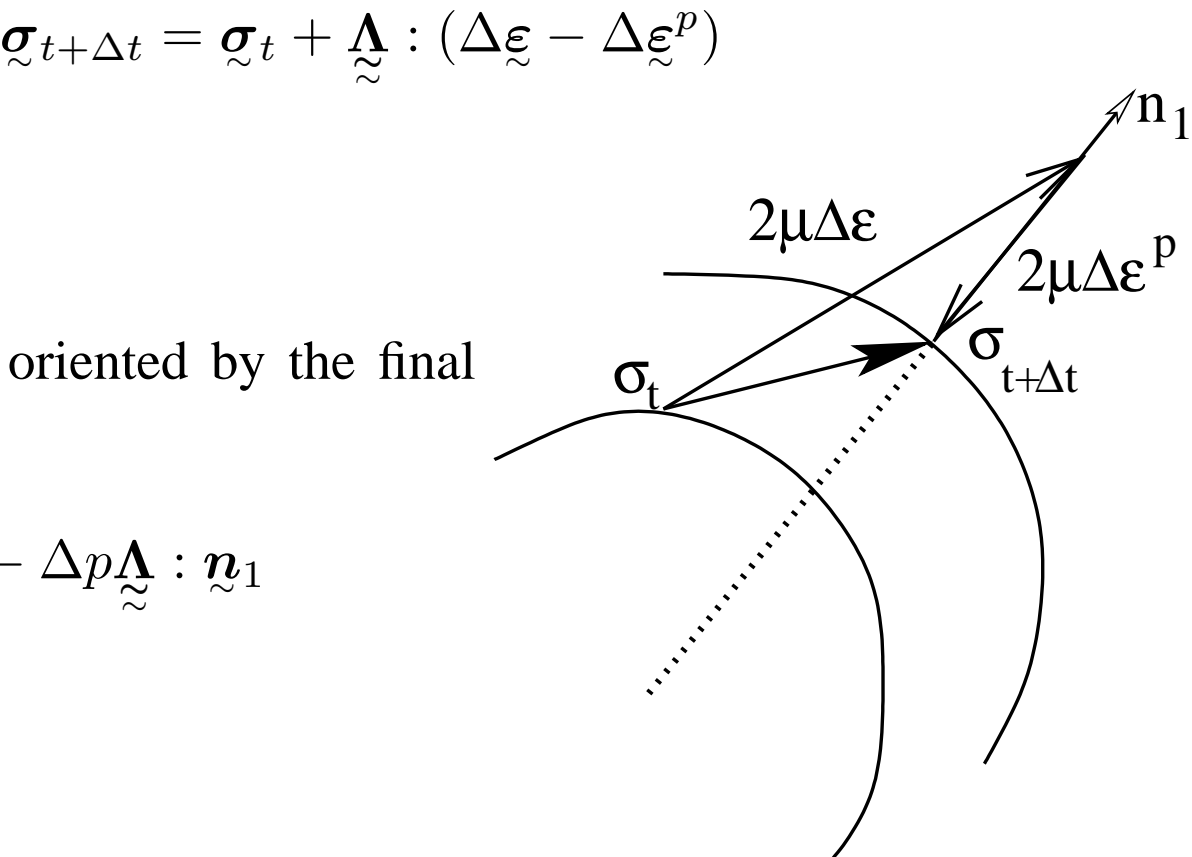

#### Generalized radial return algorithm

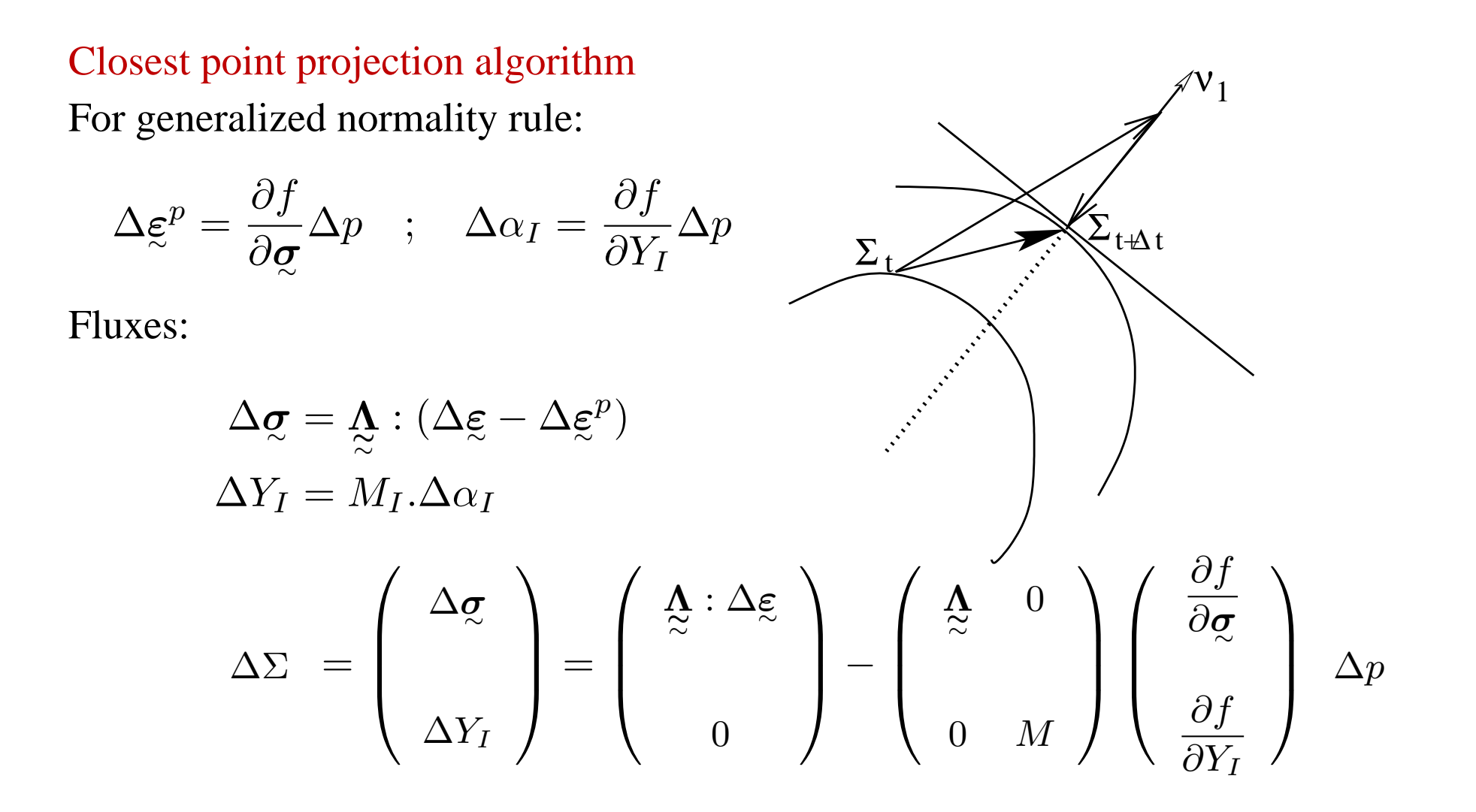

#### Generic form of the implementation

Find state variables increment,  $\Delta \epsilon$  $e$  and  $\Delta \alpha$ <sub>*I*</sub>, using strain partition rule and hardening rules.

$$
\begin{array}{rcl}\n\mathbf{r}_e &=& \Delta \xi^e + \Delta p \, \mathbf{n}_\theta = \Delta \xi - \Delta \xi^{th} - \Delta \xi^{tr} \dots \\
r_{p_I} &=& r_{p_I}(\xi^e, \alpha_I)\n\end{array}
$$

$$
\text{Jacobian matrix } [\mathbf{J}] = \begin{pmatrix} \frac{\partial \mathbf{r}_e}{\partial \Delta \boldsymbol{\varepsilon}^e} & \frac{\partial \mathbf{r}_e}{\partial \Delta \alpha_I} \\ \frac{\partial \mathbf{r}_{p_I}}{\partial \Delta \boldsymbol{\varepsilon}^e} & \frac{\partial \mathbf{r}_{p_I}}{\partial \Delta \alpha_I} \end{pmatrix}
$$

Note :

$$
\frac{\partial \mathbf{r}_e}{\partial \Delta \boldsymbol{\xi}^e} = \mathbf{I} \quad ; \quad \mathbf{N} = \frac{\partial \mathbf{n}}{\partial \Delta \mathbf{Q}} = \frac{1}{J} \left( \frac{3}{2} \mathbf{J} - \mathbf{n} \otimes \mathbf{n} \right)
$$

. . . accounts for normal rotation during the increment

#### Incremental consistent tangent matrix

After convergence,

$$
\begin{pmatrix}\n d\Delta \xi \\
 0\n\end{pmatrix} = [J] \begin{pmatrix}\n d\Delta \xi^e \\
 d\Delta \alpha_I\n\end{pmatrix} \dots \text{then}\n\begin{pmatrix}\n d\Delta \xi^e \\
 d\Delta \alpha_I\n\end{pmatrix} = [J]^{-1} \begin{pmatrix}\n d\Delta \xi \\
 0\n\end{pmatrix}
$$
\n
$$
[J]^{-1} = \left(\frac{\mathbb{H} \mid x}{x \mid x}\right), \text{with } [\mathbb{H}] = \frac{\partial \Delta \xi^e}{\partial \Delta \xi}
$$

Consistent tangent matrix:

$$
\underbar{\textbf{\textit{L}}}_{c}=\frac{\partial\Delta\textbf{\textit{Q}}}{\partial\Delta\boldsymbol{\varepsilon}^{e}}:\frac{\partial\Delta\boldsymbol{\varepsilon}^{e}}{\partial\Delta\boldsymbol{\varepsilon}}=\underbar{\textbf{\textit{A}}}_{\approx}:\mathbb{H}
$$

### Numerical implementation

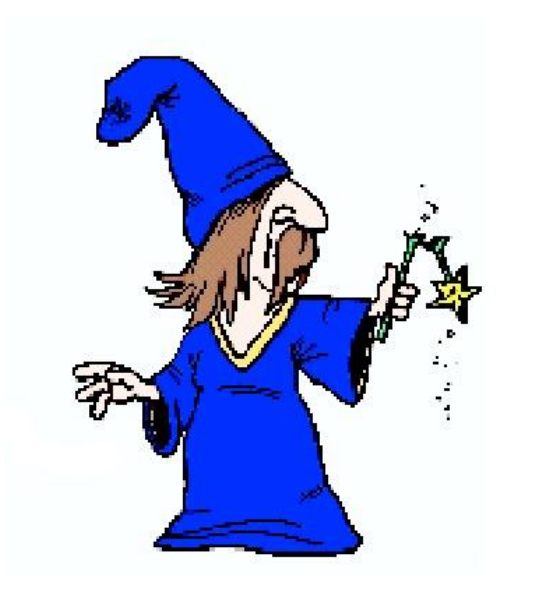

• **Numerical methods**

• • • • • • • • • • • • • • • • • • • • • • • • • • • • • • • • • • • • • • • • • • • • •

- **The** θ**-method applied to constitutive equations**
- **Description of the material interface**
	- ? *(Visco-)plastic models with isotropic hardening*
	- ? *Multi-kinematic models*
	- ? *Description of a material library*
- **Cycle jump technique**

• • • • • • • • • • • • • • • • • • • • • • • • • • • • • • • • • • • • • • • • • • • • •

*––*

• **Case studies: turbine blades, head engine**

#### (Visco-)plastic models with isotropic hardening

$$
f(\mathbf{g}, R) = J(\mathbf{g}) - R - \sigma_y
$$
  

$$
J(\mathbf{g}) = \sqrt{(3/2)\mathbf{g} : \mathbf{g} \quad ; \quad \mathbf{g} = \mathbf{g} - (1/3) \operatorname{trace}_{\mathbf{g}} \quad ; \quad \sigma_y = \text{init yield}
$$
  

$$
\dot{\mathbf{g}}^p = \dot{p}\mathbf{g} \quad ; \quad \dot{p} = \sqrt{(2/3)\mathbf{g}^p : \mathbf{g}^p} \quad ; \quad R = (1 - \exp(-bp))
$$

Time independent (TI) behavior:  $f = 0$ 

Time dependent (TD) behavior:  $\dot{p} =$  $\int f$ K  $\setminus$ <sup>1/n</sup> ;<br>,

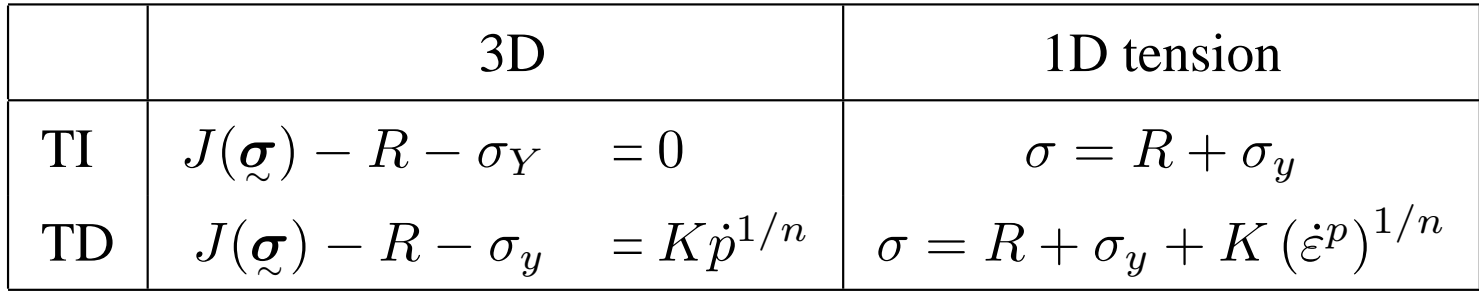

Implementation of (visco-)plastic models with isotropic hardening (1) Unknowns =  $\Delta \xi^e$ ,  $\Delta p$ 

Time–independent plasticity:

$$
\begin{array}{rcl}\n\mathbf{r}_e &=& \Delta \boldsymbol{\varepsilon}^e + \Delta p \, \mathbf{n}_\theta = \Delta \boldsymbol{\varepsilon} - \Delta \boldsymbol{\varepsilon}^{th} - \Delta \boldsymbol{\varepsilon}^{tr} \dots \\
r_p &=& f(\boldsymbol{\sigma}_{t + \Delta t}) = 0\n\end{array}
$$

 $\Delta p$  is the increment of equiv (visco-)plastic strain  $n_\theta$  is the normal to the yield surface at  $t + \theta \Delta t$ 

Time–dependent plasticity, replace previous  $r_p$  by:

$$
r_p = \Delta p - \Delta t \, \Phi_\theta(J - R, \dots) = 0
$$

Implementation of (visco-)plastic models with isotropic hardening (2)

Time–independent plasticity:

$$
\begin{aligned} \textbf{[J]} = \left( \begin{array}{cc} \textbf{\textit{I}} + \theta \textbf{\textit{N}}_{\theta} : \textbf{\textit{A}}_{\theta} \Delta p & \textbf{\textit{n}}_{\theta} \\ \textbf{\textit{A}}_{1} : \textbf{\textit{n}}_{1} & -H = - dR/dp \end{array} \right) \end{aligned}
$$

Incremental consistent operator  $L^{\text{v}}_{\approx}$  $\overline{c}$ versus tangent continuous operator  $L$ ૂ t

$$
\mathbf{L}_c = \mathbf{L}_t - 4\mu^2 \Delta p \mathbf{N}
$$

Implementation of (visco-)plastic models with isotropic hardening (3)

Time–dependent plasticity, now

$$
r_p = \Delta p - \Delta t \, \Phi_\theta(J - R, \dots) = 0
$$
  
Assume  $\Phi = K \left(\frac{\Delta p}{\Delta t}\right)^{1/n}$ , then  

$$
\frac{\partial \Phi}{\partial \Delta \varepsilon^e} = 0 \quad ; \quad \frac{\partial \Phi}{\partial \Delta p} = \frac{K}{n \Delta t} \left(\frac{\Delta p}{\Delta t}\right)^{-1 + 1/n}
$$

# $\theta$ –method, TI and TD plasticity (1)

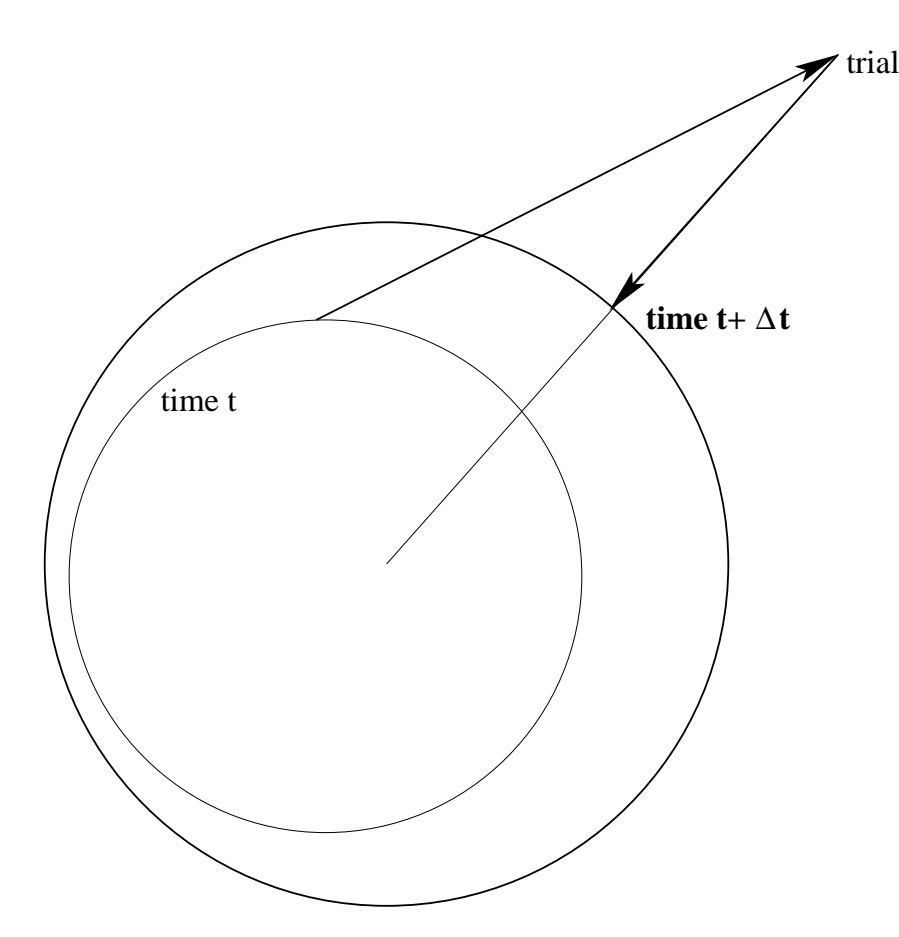

Time indep plasticity

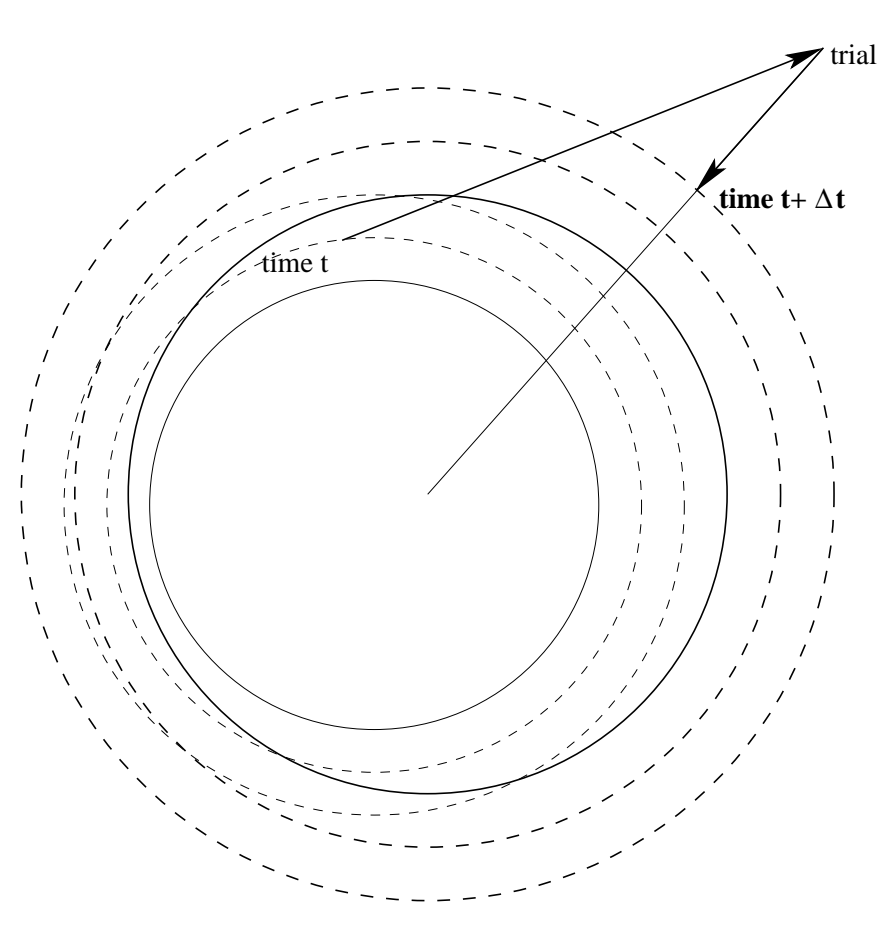

# Time dep plasticity increasing rate

# $\theta$ –method, TI and TD plasticity (2)

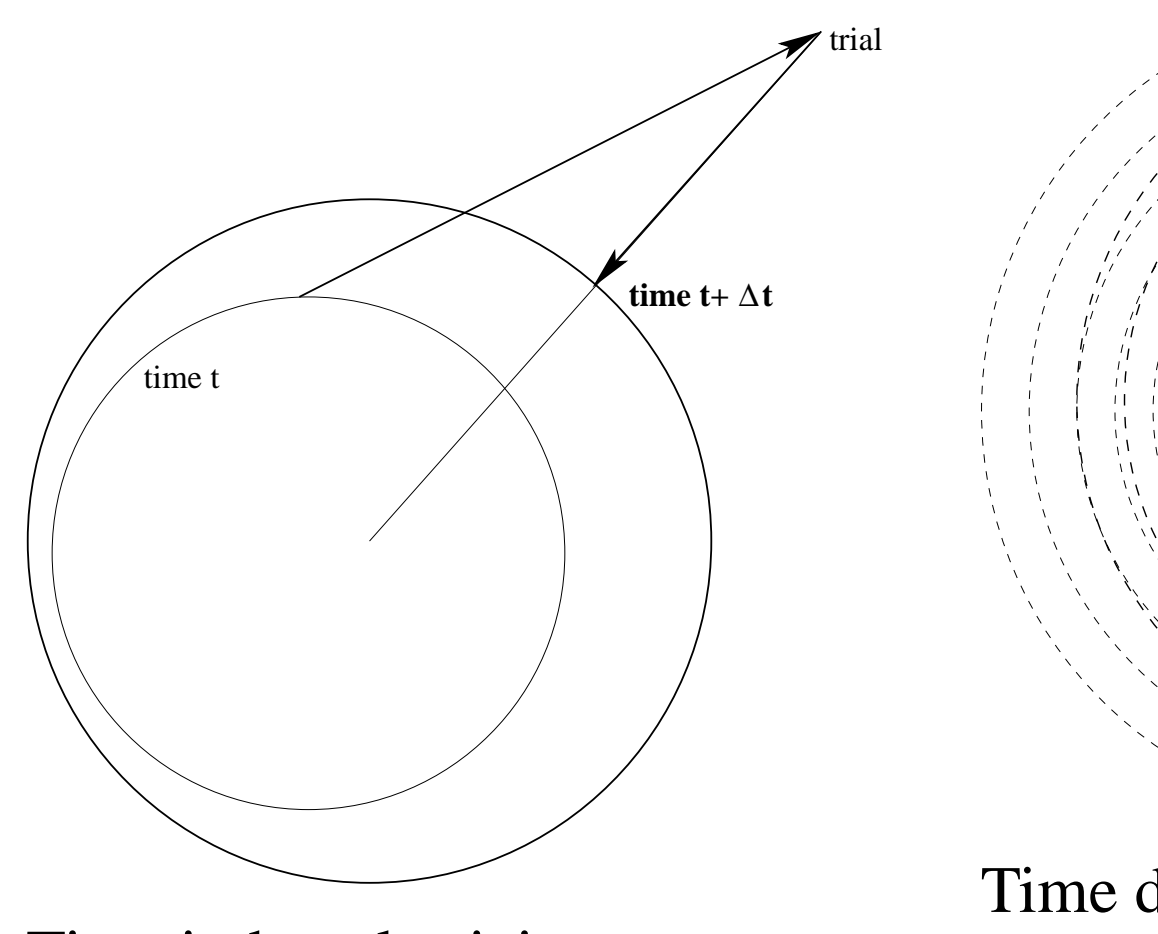

Time indep plasticity

Time dep plasticity decreasing rate

time t

time  $t + \Delta t$ 

trial

#### Implementation of models with multi-kinematic hardening (1)

Constitutive equations  $(i=1...N$  kinematic variables)

$$
\dot{\varepsilon}^e + \dot{\varepsilon}^p = \dot{\varepsilon}
$$

$$
\dot{\alpha}_i = \dot{\varepsilon}^p - \dot{p}\mathcal{Q}_i : \alpha_i
$$

$$
\dot{r} = \dot{p} - \dot{p}br
$$

Discrete counterpart

$$
\begin{array}{rcl}\nr_e &=& \Delta \varepsilon^e + \Delta p \underline{n} - \Delta \varepsilon = \underline{0} \\
r_{\alpha_i} &=& \Delta \underline{\alpha}_i - \Delta p \, \underline{n} + \Delta p \underline{D}_i : \underline{\alpha}_i = \underline{0} \\
r_r &=& \Delta r - \Delta p (1 - br) = 0 \\
r_p &=& \Delta p - \phi(f, \ldots) \Delta t = 0\n\end{array}
$$

#### Implementation of models with multi-kinematic hardening (2)

$$
\frac{\partial \mathbf{r}_e}{\partial \Delta \boldsymbol{\varepsilon}^e} = \mathbf{1} + \theta \Delta p \mathbf{N} : \mathbf{A} \tag{2}
$$

$$
\frac{\partial \mathbf{r}_e}{\partial \Delta \mathbf{\alpha}_i} = \Delta p \frac{\partial \mathbf{n}}{\partial \mathbf{X}_i} : \frac{\partial \mathbf{X}_i}{\partial \mathbf{\alpha}_i} : \frac{\partial \mathbf{\alpha}_i}{\partial \Delta \mathbf{\alpha}_i} = -\theta \Delta p \mathbf{N} : \mathbf{C}_i
$$
\n(3)

$$
\frac{\partial \mathbf{r}_e}{\partial \Delta r} = 0 \tag{4}
$$

$$
\frac{\partial \mathbf{r}_e}{\partial \Delta p} = \mathbf{n} \tag{5}
$$

$$
\frac{\partial \mathbf{r}_{\alpha_i}}{\partial \Delta \boldsymbol{\varepsilon}^e} = -\Delta p \frac{\partial \mathbf{n}}{\partial \boldsymbol{\varepsilon}} : \frac{\partial \boldsymbol{\varepsilon}}{\partial \boldsymbol{\varepsilon}^e} : \frac{\partial \boldsymbol{\varepsilon}^e}{\partial \Delta \boldsymbol{\varepsilon}^e} = -\theta \Delta p \mathbf{N} : \mathbf{\underline{\Lambda}} \tag{6}
$$

$$
\frac{\partial \mathbf{\underline{r}}_{\alpha_i}}{\partial \Delta \mathbf{\underline{\alpha}}_i} = \mathbf{\underline{1}} + \theta \Delta p \mathbf{\underline{D}}_i \tag{7}
$$

$$
\frac{\partial \mathbf{r}_{\alpha_i}}{\partial \Delta r} = 0 \tag{8}
$$

$$
\frac{\partial \mathbf{r}_{\alpha_i}}{\partial \Delta p} = -\mathbf{n} + \mathbf{Q}_i : \mathbf{Q}_i \tag{9}
$$

(10)

### Implementation of models with multi-kinematic hardening (3)

$$
\frac{\partial r_r}{\partial \Delta \xi^e} = 0 \tag{11}
$$

$$
\frac{\partial r_r}{\partial \Delta \alpha_i} = 0 \tag{12}
$$

$$
\frac{\partial r_r}{\partial \Delta r} = 1 + \theta \Delta p \, d \tag{13}
$$

$$
\frac{\partial r_r}{\partial \Delta p} = br \tag{14}
$$

$$
\frac{\partial r_p}{\partial \Delta \xi^e} = -\frac{\partial \phi}{\partial f} \frac{\partial f}{\partial \sigma} : \frac{\partial \sigma}{\partial \xi^e} : \frac{\partial \xi^e}{\partial \Delta \xi^e} = -\theta \Delta t \phi_{,f} \mathbf{\Omega} : \mathbf{\underline{\Lambda}} \tag{15}
$$

$$
\frac{\partial r_p}{\partial \Delta \mathbf{Q}_i} = \theta \Delta t \phi_{,f} \mathbf{n} : \mathbf{Q}_i \tag{16}
$$

$$
\frac{\partial r_p}{\partial \Delta r} = -\frac{\partial \phi}{\partial R} \frac{\partial R}{\partial r} \frac{\partial r}{\partial \Delta r} \Delta t = \theta \Delta t c \phi_{,f}
$$
\n(17)

$$
\frac{\partial r_p}{\partial \Delta p} = 1 \tag{18}
$$

### Presentation of the material library **Zmat**

- Numerous material models, plus user material
- Interface with the classical FE softwares
- Provide automatic time stepping and consistent tangent stiffness
- Coefficients presenting unlimited dependence on internal variables
- ZeBFRoNT, automatic code generation
- MuLTiMaT concept, for recursive multiscale modeling

### **ZeBFRoNT** concept

- Preprocessor, using building bricks like elasticity, flow, etc...
- Use a macrolanguage, with a limited number of keywords like Coefs, StrainPart, derivative, implicit, etc...
- Generate C<sub>++</sub> code

# Explicit programming with **ZeBFRoNT**

```
@Class NORTON_BEHAVIOR : BASIC_NL_BEHAVIOR
```

```
@Name norton;
  @SubClass ELASTICITY elasticity;
  @Coefs K, n;
  @tVarInt eel;
  @sVarInt evcum;
\vert \cdot@StrainPart {
  sig = *elasticity*eel;m_tg_matrix=*elasticity;
@Derivative {
  TENSOR2 sprime, norm;
  double J;
  sig=*elasticity*eel;
  spring=deviator(sig);J=sqrt(1.5*(spring|spring));
  devcum = pow(J/K, n);norm = spring * (1.5/J);deel=deto-devcum*norm;
```
Nom du comportement Objet matrice d'élasticité Coefficients de Norton Variable interne tensorielle :  $\varepsilon$ Variable interne scalaire : p

Calcul de la contrainte après intégration  $\sigma = E \varepsilon$ Matrice tangente approchée (RK!)

```
Calcul du vecteur dérivé \dot{Y}
```

```
Calcul du déviateur o'
Calcul du deuxième invariant
Fluage de Norton : \dot{p} = (\frac{J}{K})^nDirection de l'écoulement
Déformation élastique
```
# Implicit programming with **ZeBFRoNT**

```
@CalcGradF {
  ELASTICITY& E=*elasticity;
  sig = E*ee1;f_{\text{-}vec\text{-}rel} -= deto:
  TENSOR2 sigeff = deviator(sig);
  double J = \sqrt{1.5*(\text{sigeff}|\text{sigeff})};
  if (J>(double) 0.0) {
    TENSOR2 norm = sigeff*(1.5/J);
    f_{\text{v}ee_{\text{ee1}} + m_{\text{norm}} + morm* devcum;
    f_vec_evcum -= dt * pow(J/K, n);SMATRIX dn_d = unit32;
    dn_d = norm norm norm;
    dn_ds *= theta*devcum/J;
                                                         \partial \text{Re}deel-deel += dn_ds *E;deel_devcum += norm:double dv_df = t dt * n * pow (J/K, n-1) / K;TENSOR2 df_f s = dv_d f * norm;devcum\_deel -= df\_fs*E;
                                                         \frac{\partial Rp}{\partial \Delta p}
```
Intégration implicite

$$
\begin{aligned}\n\overline{\mathbf{c}} &= \mathbf{E}\mathbf{\varepsilon}_{\varepsilon} \\
\mathbf{Re} &= \Delta \mathbf{\varepsilon}_{\mathbf{e}} - \Delta \mathbf{\varepsilon} \\
\text{Déviateur } \overline{\mathbf{c}}' \\
\text{Deuxième invariant} \\
\text{Si on a plastic} \\
\text{Direction de l'écoulement } \mathbf{\mathbf{u}} \\
\mathbf{Re} &= \Delta \mathbf{\varepsilon}_{\mathbf{e}} - \Delta \mathbf{\varepsilon} + \Delta p \mathbf{\mathbf{u}} \\
\Delta p &= (\frac{\tilde{f}}{K})^n \Delta t\n\end{aligned}
$$

 $\overline{\partial\Delta\mathcal{E}_{\mathbf{p}}}$  $\frac{\partial \widetilde{\mathbf{Re}}}{\partial \Delta p}$  $\partial$ Rp  $\partial \overline{\Delta \varepsilon_{\varepsilon}}$ 

# Multimat capabilities (1)

- Use homogenization rules
	- $\star$  Localization rules

 $\star$  Local constitutive equations (possibly multimat)

• Macroscopic level (0)

\*\*\*behavior mori\_tanaka \*\*material 0.65 matrice \*file matrice.mat \*\*material 0.35 fibre \*file elas.mat \*rotation x1 0.2 0.3 0.4  $x2 \t0.7 \t0.1 -0.3$ \*\*\*return

• Material at level  $(1)$  to be defined

# Multimat capabilities (2)

#### • Level 1 matrice.mat

```
***behavior berveiller_zaoui
  **mu 75000. **nu 0.3
 **material 0.50 austenite
   *file austenite.mat
 **material 0.50 ferrite
   *file ferrite.mat
***return
```
#### fibre.mat

```
***behavior linear_elastic
 **elasticity orthotropic
  y1111 100000. y2222 120000.
      ... y3131 90000.
***return
```
#### • Level  $2$

#### austenite.mat

\*\*\*behavior gen evp \*\*elasticity isotropic young 260000. poisson 0.3 \*\*potential gen\_evp ep \*flow plasticity \*isotropic constant R0 130. \*\*\*return

#### ferrite.mat

\*\*\*behavior gen\_evp ... \*\*\*return

### What is inside **Zmat** ?

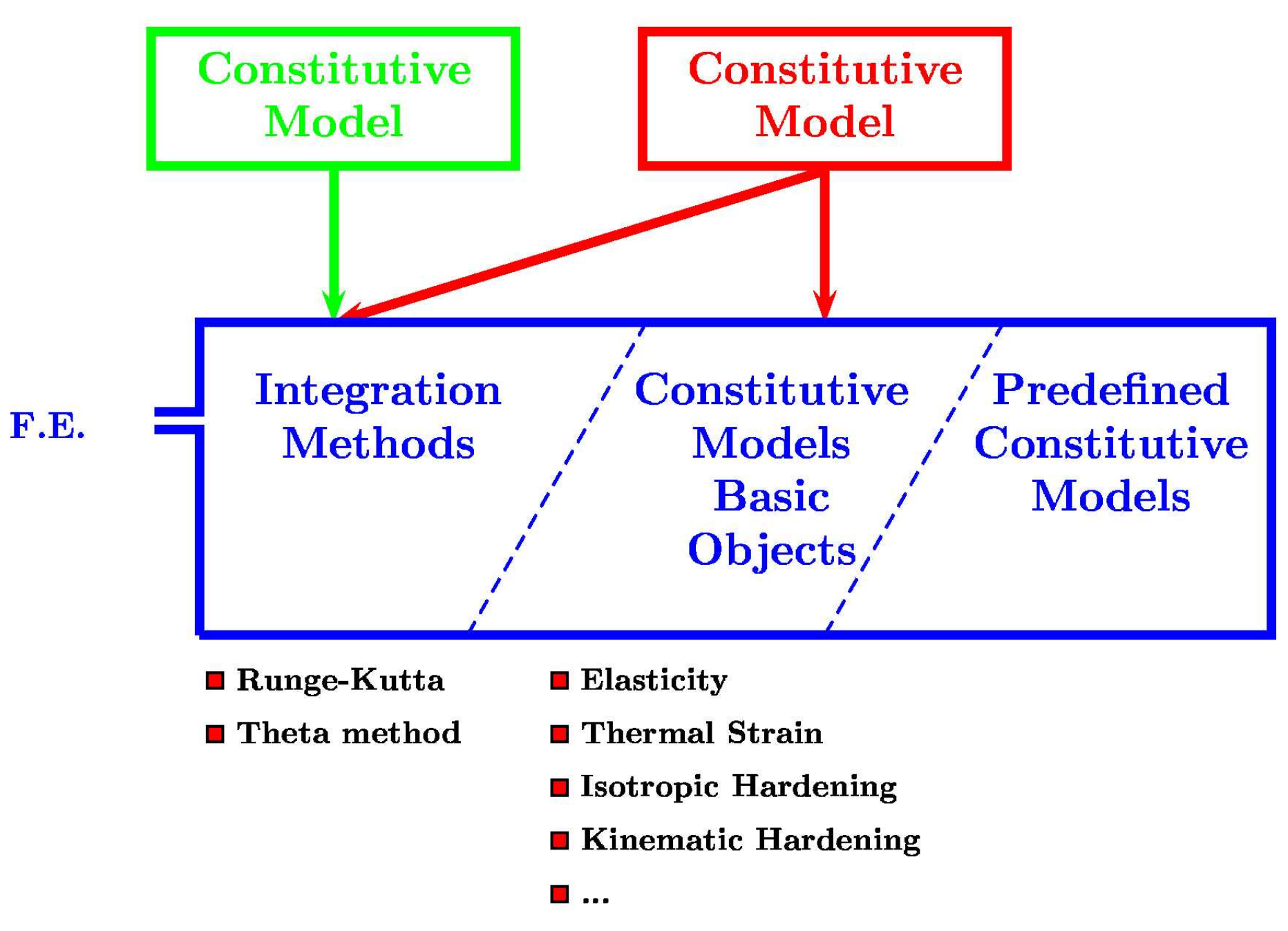

*Georges Cailletaud, Ecole des Mines de Paris, Centre des Materiaux ´* **UTMIS Course 2003 –** *Stress Calculations for Fatigue – 8. Numerical implementation*

#### Use of the material library **Zmat**

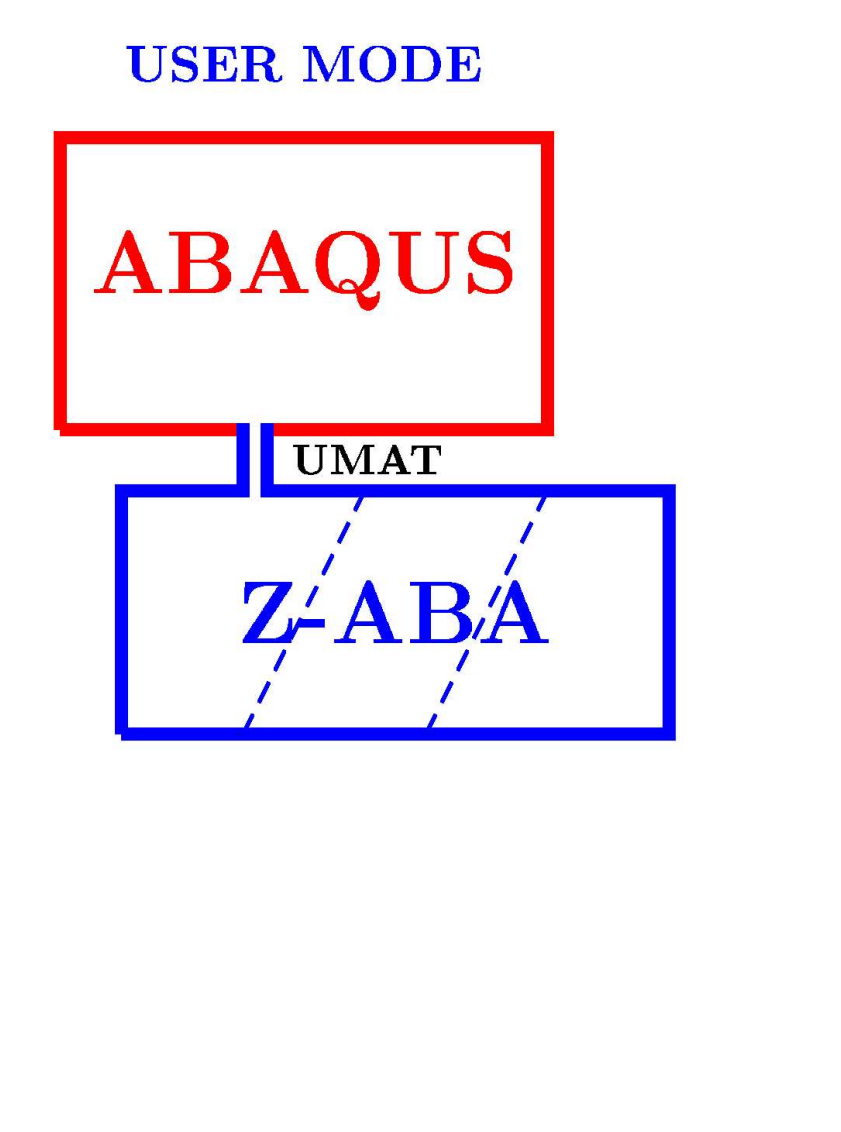

#### **DEVELOPPER MODE**

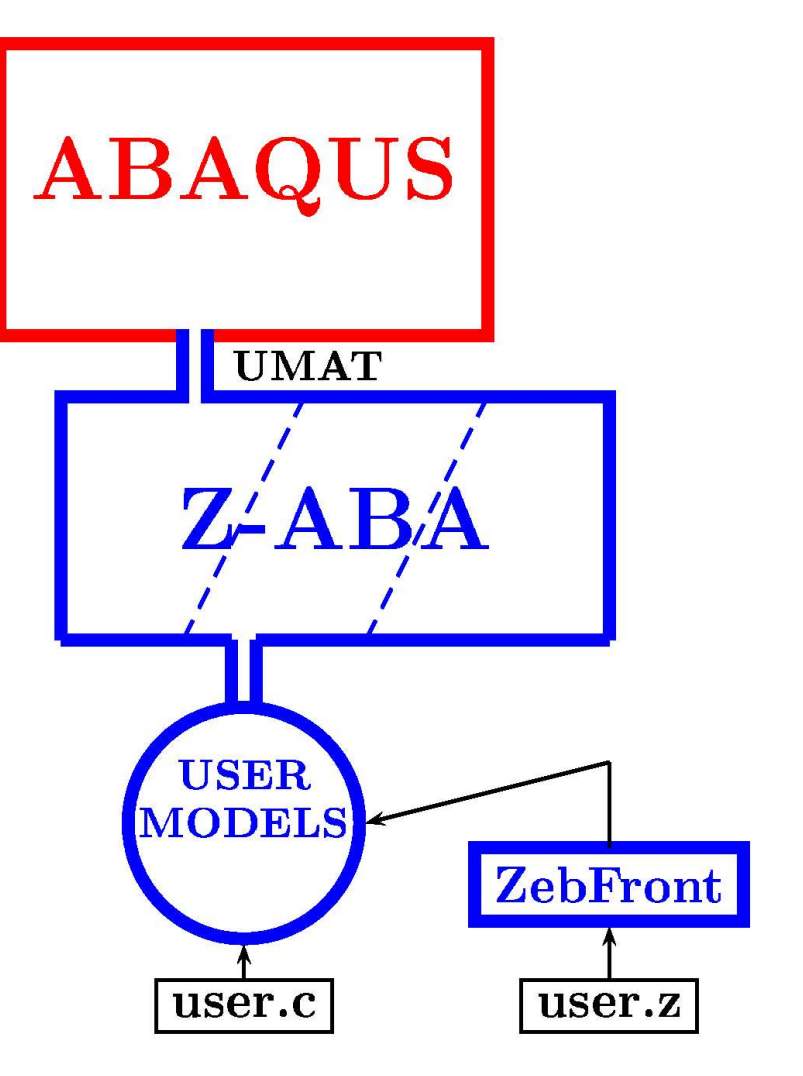

#### Use of the material library **Zmat**

#### **ABAQUS** input file:

#### **\*\* ABAQUS INPUT FILE** \*NODE, NSET=all

 $1,0..0.$ 

 $\cdots$  $**$ 

 $\cdots$ 

\*SOLID SECTION, ELSET=ALL, MATERIAL=steel \*MATERIAL, NAME=steel \*DEPVAR 13 \*USER MATERIAL, CONSTANTS=1  $0.0$ \*USER SUBROUTINES, INPUT=umat.f 

#### **Z-ABA** material file: steel

#### \*\*\*material

\*integration theta\_method\_a 1.0 1.e-12 1500 \*\*\*behavior gen\_evp \*\*elasticity isotropic 210000.0 young poisson 0.33 \*\*potential gen\_evp ep \*criterion mises \*flow plasticity \*isotropic constant RO 150.0 \*kinematic nonlinear D 69.31  $C$  8317.77 \*\*\*return

#### **Execution:**

 $>$  Z-aba struc

### Object oriented modular design in **Zmat**

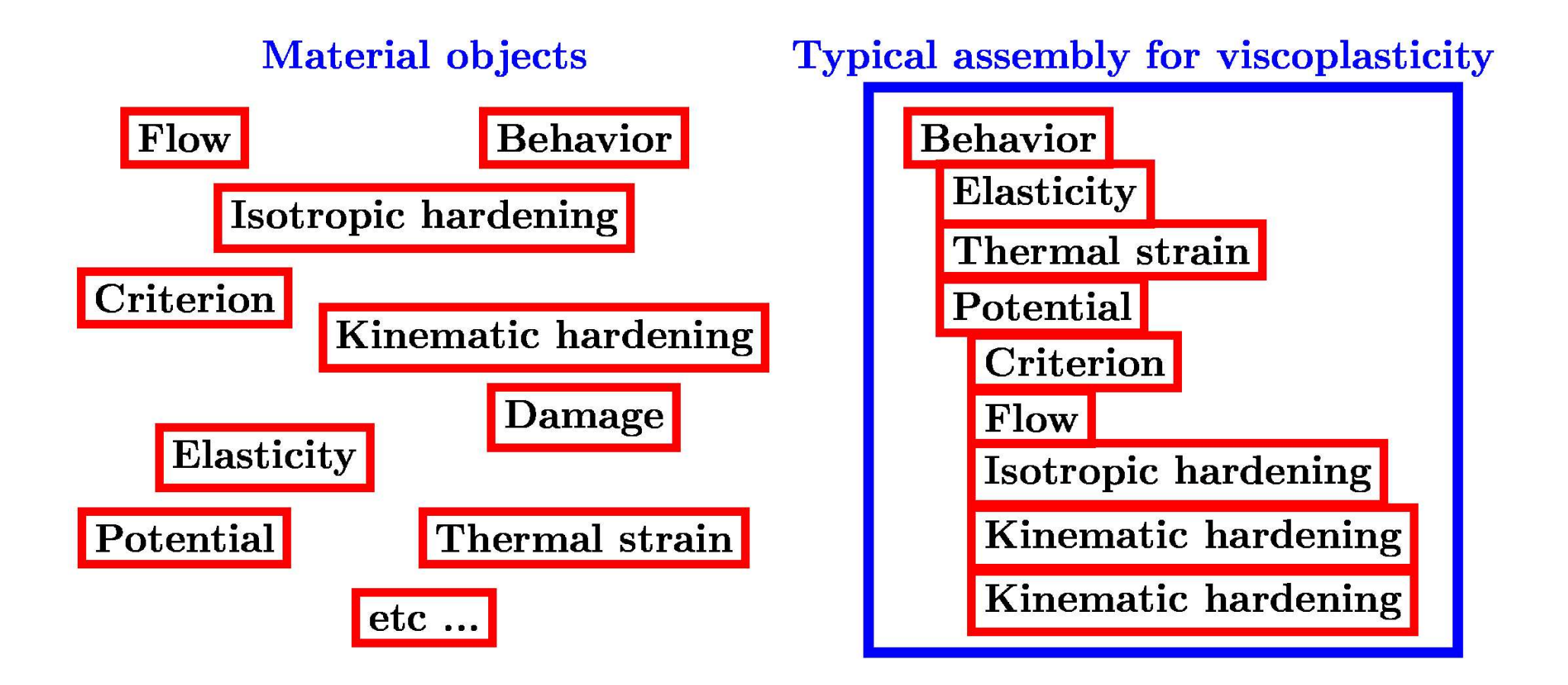

#### Isotropic and nonlinear kinematic model in **Zmat**

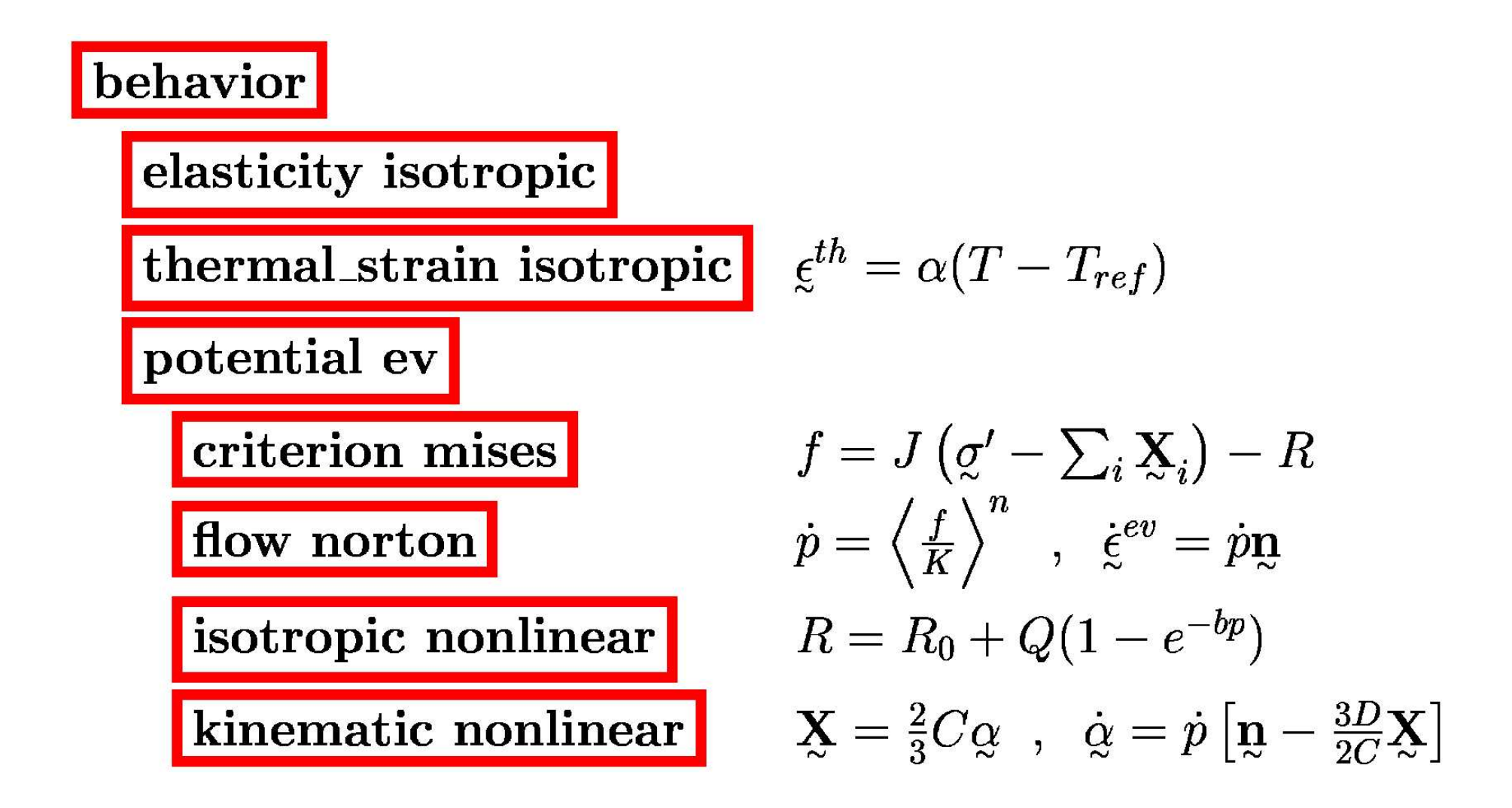

#### Example of data files in **Zmat**

#### **Plasticity**

\*\*\*behavior gen\_evp \*\*elasticity isotropic 100000. voung poisson 0.3 \*\*potential gen\_evp ep \*criterion mises \*flow plasticity \*isotropic nonlinear R0 210. Q 50. b 10. \*kinematic nonlinear C 20000. D 500.

#### **Viscoplasticity**

\*\*\*behavior gen\_evp \*\*elasticity isotropic young 100000. poisson 0.3 \*\*potential gen\_evp ev \*criterion mises \*flow norton K 1000. n 4.5 \*isotropic nonlinear R0 210. Q 50. b 10. \*kinematic nonlinear C 20000. D 500.

#### **Crystal viscoplasticity**

\*\*\*behavior gen\_evp \*\*elasticity cubic 100000.  $v1111$ 75000. y1122  $v1212$ 112000. \*\*potential octahedral \*flow norton K 1000. n 4.5 \*isotropic nonlinear R0 210. Q 50. b 10. \*kinematic nonlinear C 20000. D 500. \*interaction slip h1 1, h2 1.2 h3 1.4 h5 1.3 h6 1.8

### Use of the material library **Zmat**

#### $\blacksquare$  ZebFront model: model.z

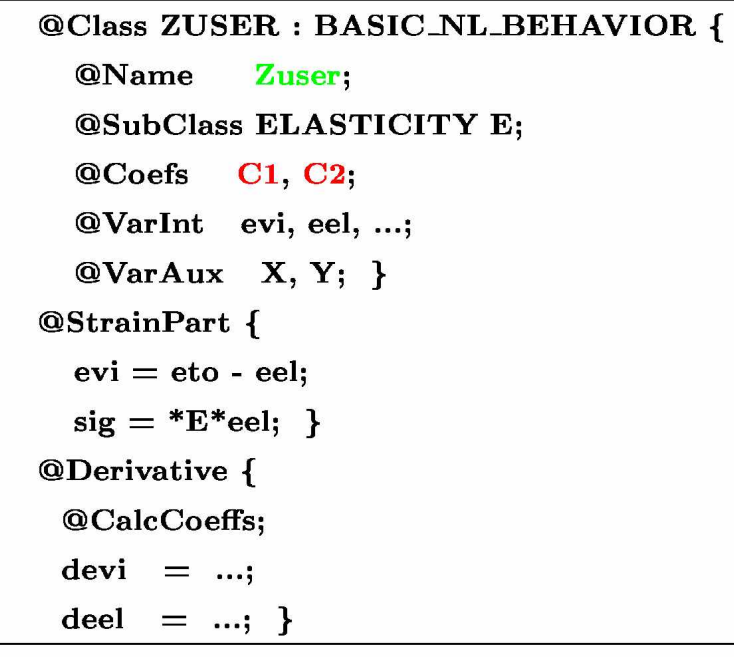

Abaqus input file:

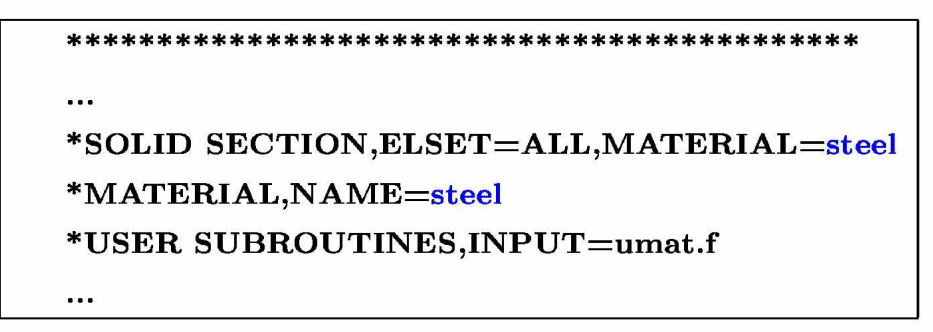

 $\blacksquare$  Compilation  $>$  ZebFront model.z - Link Z-ABA library:  $>$  MAKE  $\blacksquare$  Z-ABA material file: steel \*\*\*material \*integration theta\_method\_a 1.0 1.e-12 1500 \*\*\*behavior Zuser \*\*elasticity isotropic 210000.0 young poisson 0.33 \*\*model\_coefficients  $C1$ 100.  $C<sub>2</sub>$ 100. \*\*\*return

### Implementation of a Norton model in **Zmat**

#### $-$  . The contract of the contract of the contract of the contract of the contract of the contract of the contract of the contract of the contract of the contract of the contract of the contract of the contract of the con  $\blacksquare$  . The state of the state of the state of the state of the state of the state of the state of the state of the state of the state of the state of the state of the state of the state of the state of the state of the @Class NORTON : BASIC\_NL\_BEHAVIOR { 2 @name norton 3 @SubClass ELASTICITY elasticity;  $@Coefs$   $K, n;$ @tVarInt eel; @sVarInt evcum  $H$ , and  $H$  and  $H$  and  $H$  $8 \mid \cdot \rangle$ @StrainPart { 10  $sig = *elasticity*eel;$ 11 @Derivative { 12  $sig = *elasticity*eel;$  $\sigma = \mathbf{E} \epsilon^{el}$ 13 TENSOR2 sprime  $=$  deviator(sig). 14 double  $J = \sqrt{3}gt(1.5*(\text{prime} \mid \text{spring}))$ ;  $f = J = \sqrt{\frac{3}{2}}c'$ :  $\sigma$ 15 TENSOR2 norm  $=$  sprime\*(1.5/J);  $\mathbf{n} = \frac{\partial f}{\partial \sigma} = \frac{3}{2I} \sigma$  $16$  devcum  $=$  pow(J/K,n):  $v = \langle \frac{1}{2}, \rangle$ 17  $\det$  = deto - devcum\*norm;  $\dot{\epsilon}^{el} = \dot{\epsilon} - \dot{v}$  n 18 19 @CalcGradF { 20 ELASTICITY & E=\*elasticity; 21 double  $J = \text{sqrt}(1.5^*(\text{spring} \mid \text{spring}))$ ;  $22$  if  $(J>0.0)$  { Residual: 23 f vec eel  $+=$  deto  $+$  norm\*devcum;  $c_l = \Delta \epsilon_{cl} - \Delta \epsilon + \Delta v$  n 24 f\_vec\_evcum = dt\*pow(J/K,n);  $R_v = \Delta v - \left(\frac{f}{K}\right)^n \Delta t$ 25 TENSOR2 df  $f_s = n * pow(J/K, n-1)/K * norm$ ; Jacobian matrix: 26 SMATRIX dn\_ds =  $(unit32-norm^*norm)/J;$  $\frac{\partial \mathbf{n}}{\partial \sigma} = \frac{3}{2} \int \mathbf{1} - \mathbf{n} \otimes \mathbf{n}$  $27$  deel-deel  $+=$  theta\*devcum\*dn-ds\*E;  $\partial {\bf R}$  $\frac{\partial \mathbf{R}_{el}}{\partial \Delta \epsilon} = \frac{1}{\lambda} + \theta \Delta v \frac{\partial \mathbf{n}}{\partial \sigma} : \mathbf{E}$   $28$  deel\_devcum  $+=$  norm;  $\frac{\partial {\bf R}_{el}}{\partial \Delta v} = {\bf n}$  $29 \qquad \qquad {\rm devcum\_deel} \qquad \qquad = {\rm theta^*dt^*df\_fs^*E};$  $\frac{\partial \Omega}{\partial \Delta \epsilon} = -\theta \Delta t \frac{\mu}{K} \langle \frac{L}{K} \rangle$  n E  $30$  }  $31 \quad$

<sup>ü</sup>

- Nothing else is needed
- Valid for explicit and implicit integration mode
- All the coefficients are known by the code, they can depend on external parameters and internal variables
- The variables are automatically known by the code for postprocessing

#### Implementation of an aging model in **Zmat**

Modeled by a cyclic viscoplastic law, with a time and temperature dependent variable, a.

$$
\dot{a}=\frac{a_{\infty}(T)-a}{\tau(T)}
$$

Yield stress  $R = R_{classical} + R^*$ 

$$
R^* = R_0^*(T) + (1 - a)
$$

 $a_{\infty}, \tau, R_0^*$  are temperature dependent material coefficients

### Implementation of an aging model in **Zmat**

```
1 ©Class AGEING_SIMUL : BASIC_NL_BEHAVIOR {
 - ".0/1-
23(*45&)6&7 )6(-
 7 )

 8(90:<;>=?@ 8(;A	BDCFE
 3 @Name ageing:
 K !0.0/L-
*3(6M5!"7N(-
O7NPQ E
5 @Coefs
           \alpha is the \alpha in \alpha is the \alpha6 @Coefs
           OS":<TU -

WL_?WCFW1`aWL8
@. E
 7 ©tObservable sig,eto;
 e 
8
$f3;A
                     evi, eth, alpha
 9 @VarInt evcum, age;
10 @VarAux R;
 I 
8
$f3;A."n :<:JUW1opE
12 }
13 @StrainPart {
 14 eel = eto-evi-eth; \epsilon^{cs} = \epsilon - \epsilon^{\mu} - \epsilon^{cu}15 sig = *E*eel;{\mathfrak a} \, = \, {\mathfrak x} \, \, {\mathfrak e}^{\scriptscriptstyle {\rm cr}}{\bf r} . The contract of the contract of the contract of the contract of the contract of the contract of the contract of the contract of the contract of the contract of the contract of the contract of the contract of the 
1617 @Derivative {
 Je osti i ti
19 X = (2./3.)<sup>*</sup>C<sup>*</sup>alpha,
                        alpha, the contract of {\bf X} = \frac{1}{2} \, {\bf C} \, \alpha-@V [Sk.0/L: ) 
8(3;s )
V 
8(3; I[v 	H@: >E ? R^* = R_0^*(1 - a)21 R = R_0 + Q^*(1 - exp(-b^*evcum));); K = R_0 + Q(1 - e^{ov})22 TENSOR2 sigeff = deviator(sig) X;
                                                                     \sigma_{\rm ef} = \sigma - \Sigma(a) J = (1.5 \ \sigma_{ef} \ \cdot \ \sigma_{ef})^{0.5}23 double J = sqrt(1.5*(sigeff | sigeff))(\frac{\sigma_{ef}}{\sigma_{\alpha}})^{0.5}\lambda \alpha \mu \alpha24 double f = J \cdot R \cdot R \cdot strtar; {\bf f} = {\bf J}(\sigma, {\bf X}) {\bf R} {\bf R}^*-III 3HI: SEPTEMBER 2HI: SEPTEMBER 2HI: SEPTEMBER 2HI: SEPTEMBER 2HI: SEPTEMBER 2HI: SEPTEMBER 2HI: SEPTEMBER 2HI: SEPTEMBER 2HI: SEPTEMBER 2HI: SEPTEMBER 2HI: SEPTEMBER 2HI: SEPTEMBER 2HI: SEPTEMBER 2HI: SEPTEMBER 2HI: SE
                                          au, a = \frac{\sqrt{a^2 + 4ac}}{a}26   TENSOR2 deth = thermal_strain->compute_dstrain(); \int_{\Sigma} \dot{\xi}^{th} \equiv \dot{\alpha} ], T \equiv \alpha ], T \equiv27 \quad \text{if } (f > 0.0)28 devcum = pow(f/K, n).
                                                                     v = + \frac{1}{V}29 TENSOR2 norm = sigeff<sup>*</sup>(1.5/J);{\bf n} = \frac{3}{2J} \, \sigma_{ef}30 devi = devcum*norm;
                                                                     \epsilon^{\nu} = v \, \mathbf{n}31 dalpha = devi D^*alpha<sup>*</sup> devcum;
                                                                     \alpha = \epsilon^{\nu} - D \alpha v32 \rightarrow33 else devi = dalpha = 0.034}
```
¿

- Valid for explicit mode
- The thermal dilatation can be customized if needed
- Use of preprogrammed building bricks

# Parallel computations

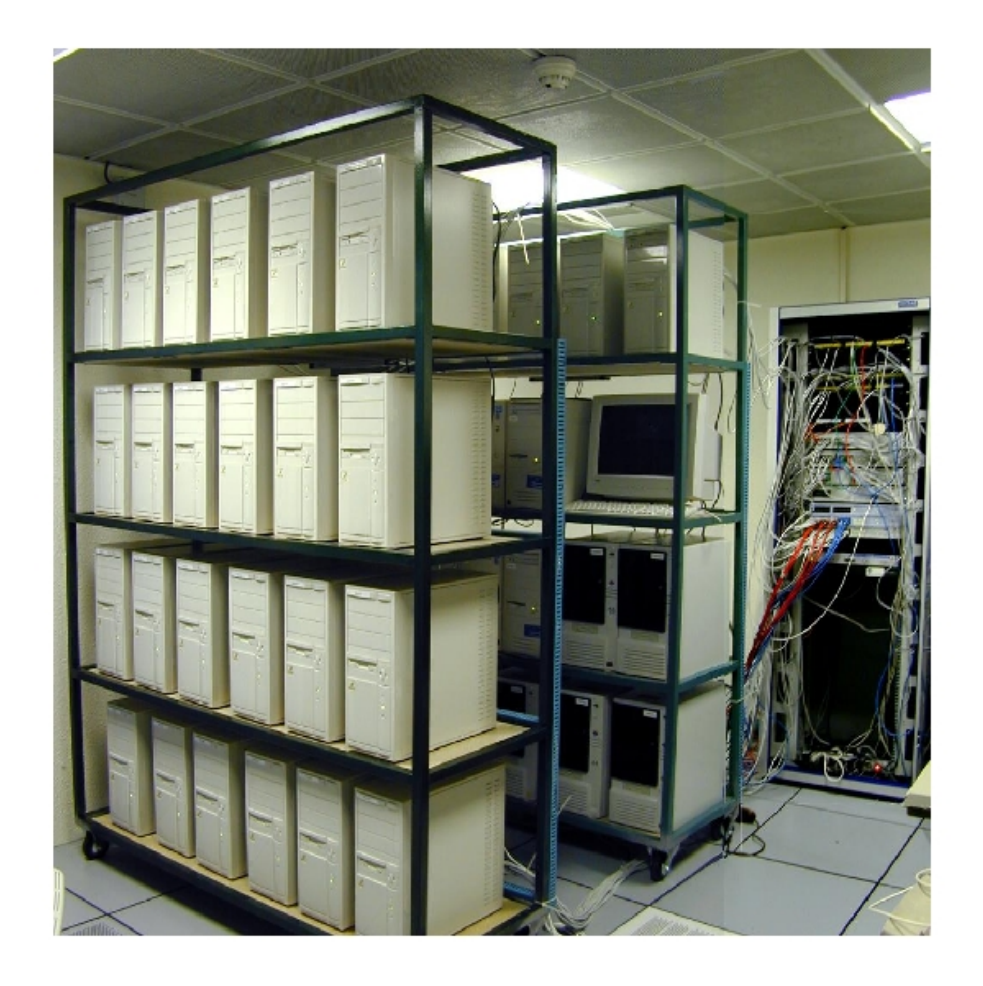

- ZéBuLoN FE code
- Z-mat material library
- Computations on a linux PC cluster
- FETI method for parallel computation (Farhat-Roux, coll. Onera/Feyel)

### Example of recent computations

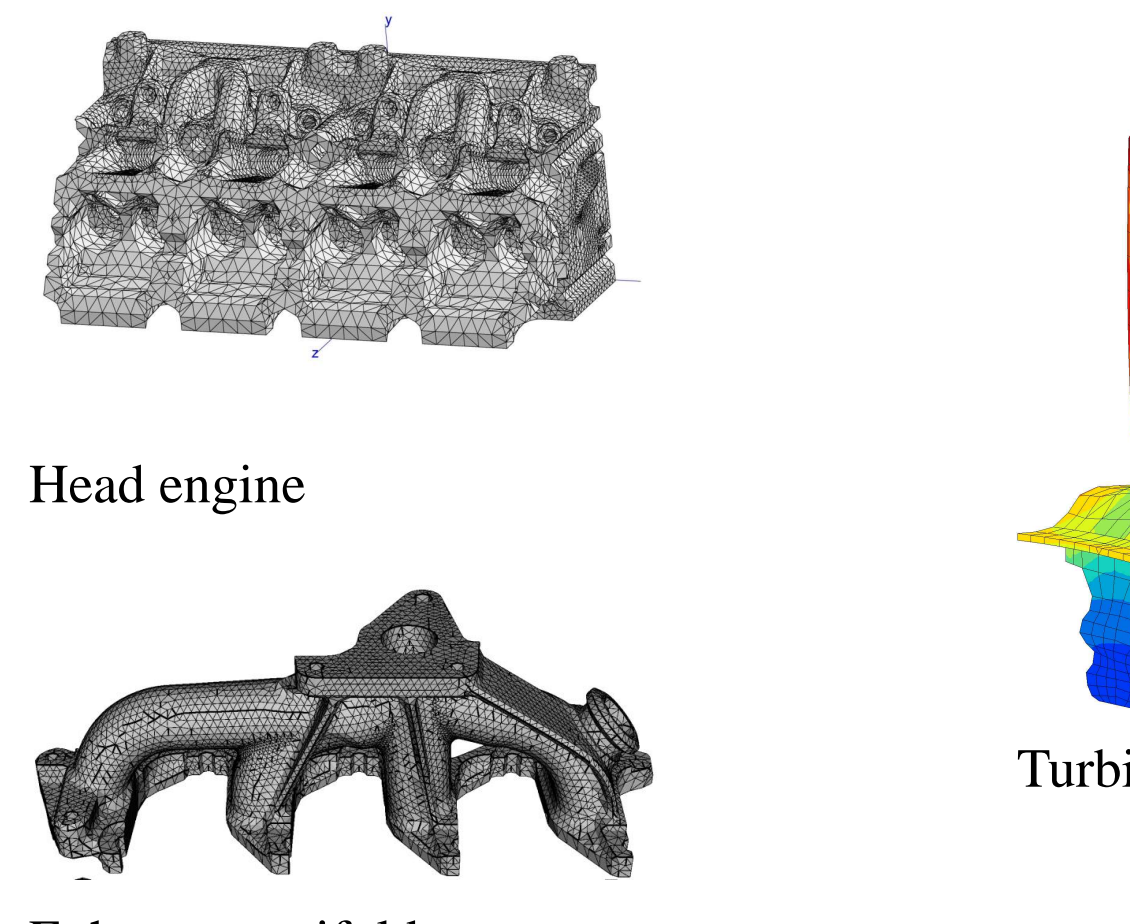

Exhaust manifold

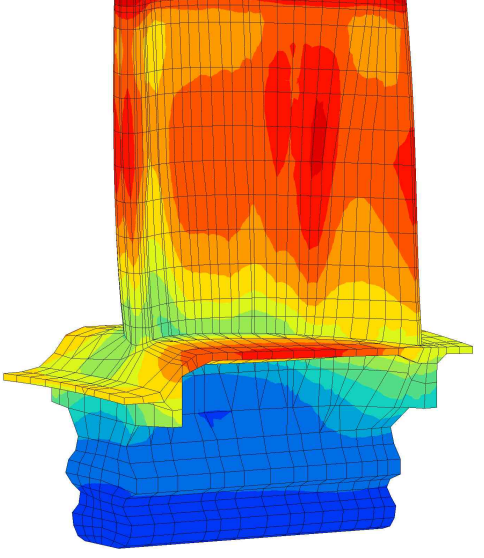

Turbine blades

#### Turbine blade: computation of several hundreds of cycles

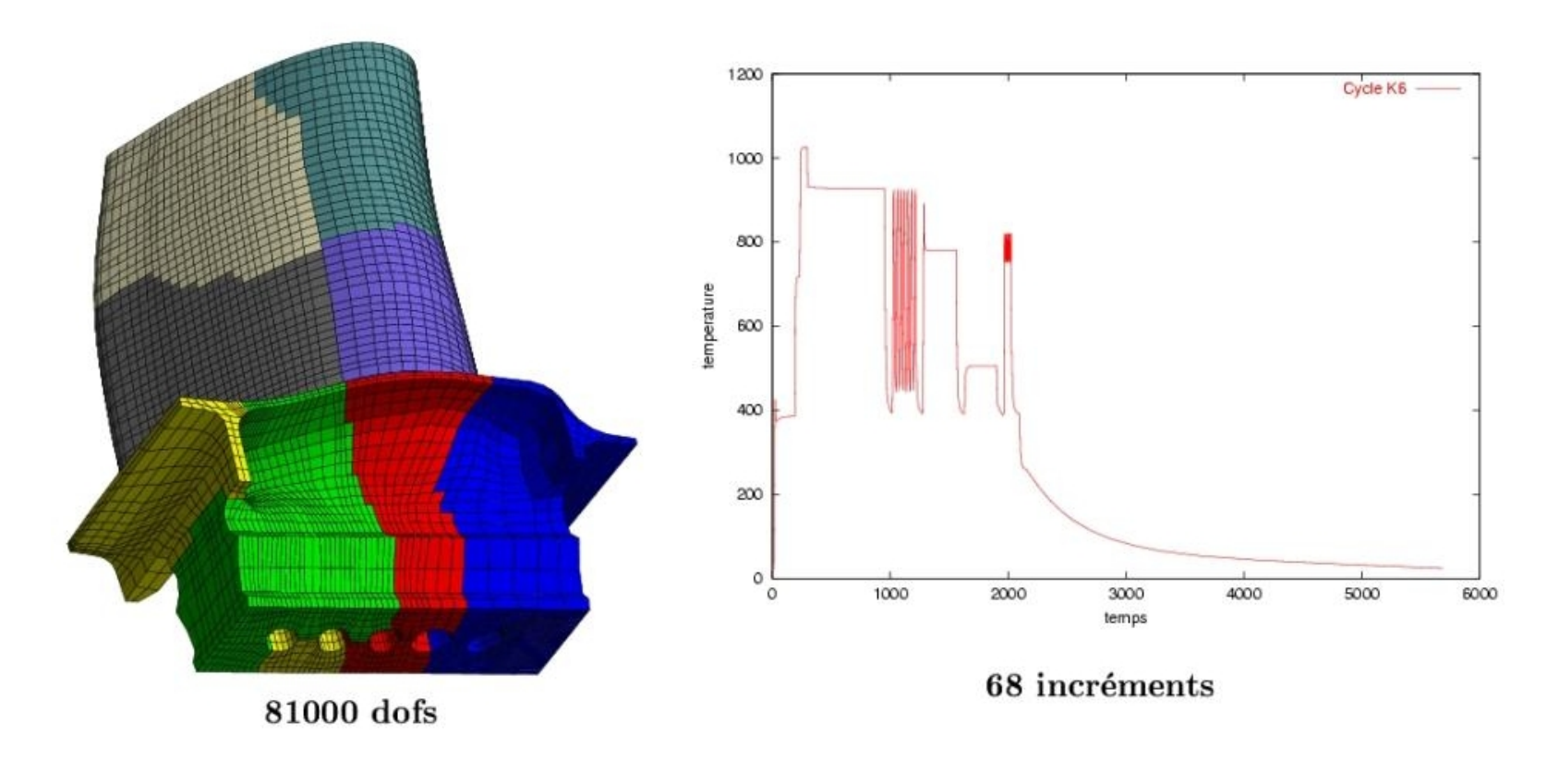

*Single crystal model*

### Post-processing for lifetime prediction

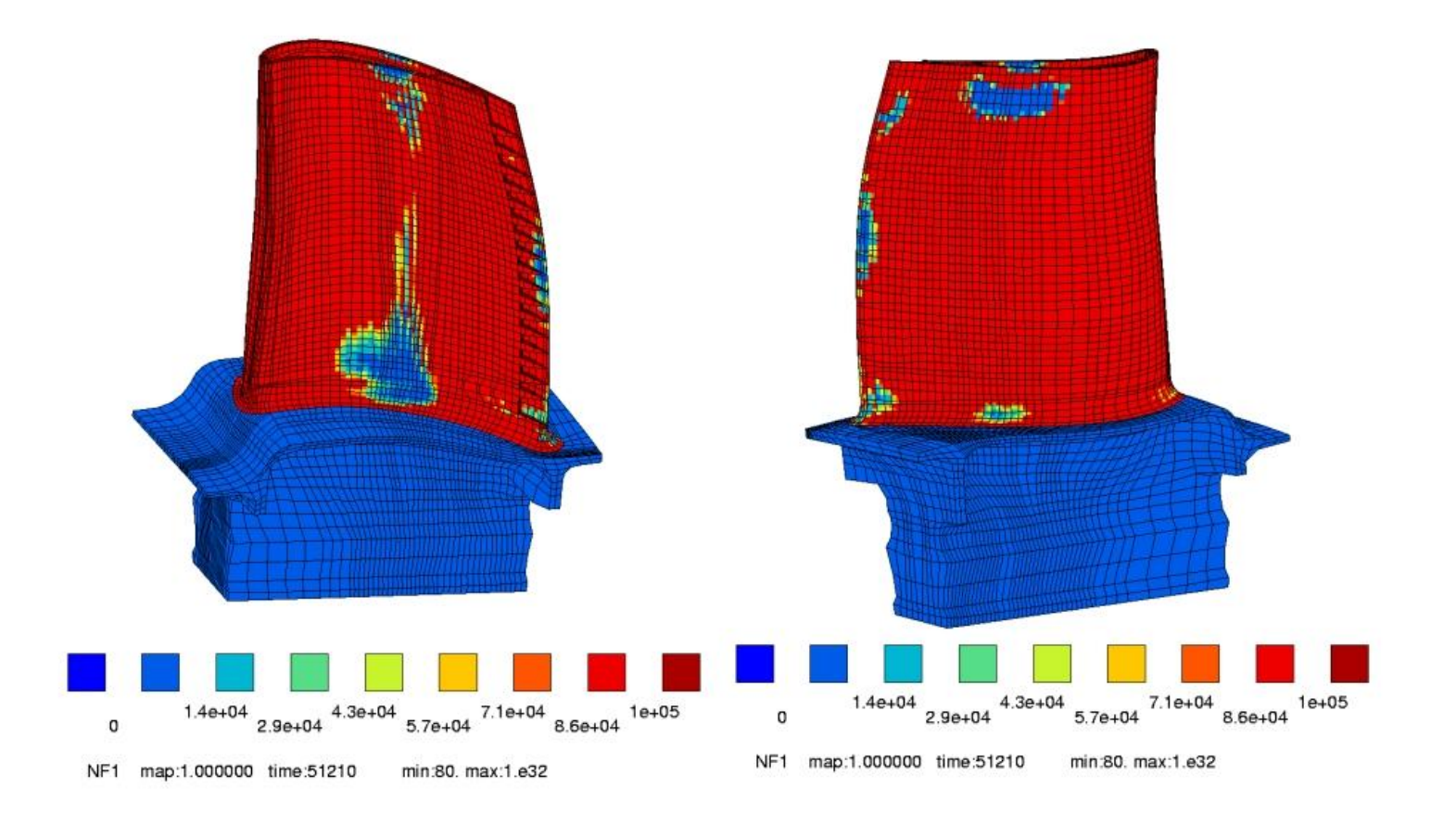

#### Performance of a PC cluster on the "small" turbine blade

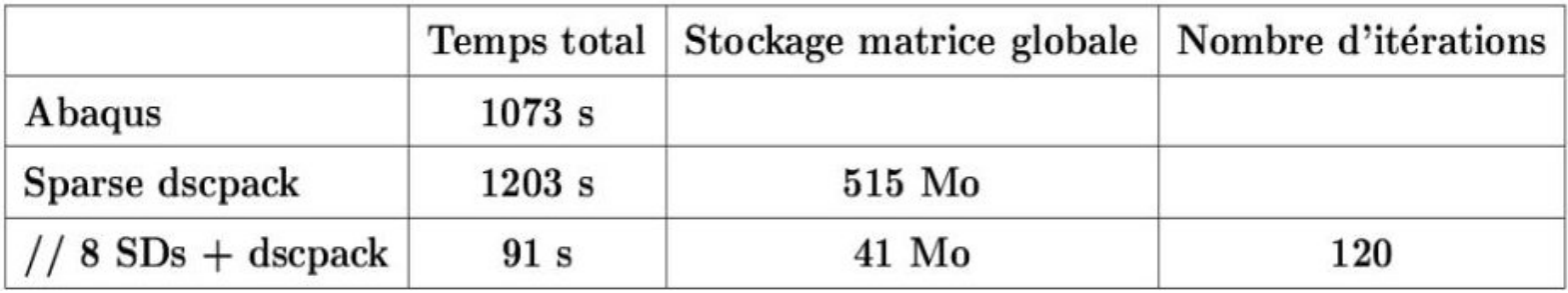

#### *The CPU time is reduced by a factor of 13 with 8 processors !*

#### Use of a cycle skip technique

 $Y(N)$  variables internes au cycle N

$$
Y(N) = y((N-1)T + \tau)
$$
\n
$$
\begin{bmatrix}\n\epsilon^e \\
\hline\n\tau\n\end{bmatrix}\n\begin{bmatrix}\n\psi \mathbf{W} \\
\hline\n\zeta\n\end{bmatrix}
$$
\n
$$
Y(N) = \begin{bmatrix}\n\epsilon^e \\
\epsilon^p\n\end{bmatrix}
$$
\n
$$
\mathbf{Q} \\
\epsilon^p\n\end{bmatrix}
$$

Extrapolation  $\rightarrow$  Développement de Taylor à l'ordre 2

$$
Y(N + \Delta N) = Y(N) + \Delta N Y'(N) + \frac{\Delta N^2}{2} Y''(N)
$$
  

$$
\Delta N ? \qquad Y'(N) ? \qquad Y''(N) ?
$$

П

 $\mathbf{I}$ 

### Estimation of the cycle skip

$$
Y(N + \Delta N) = Y(N) + \Delta N Y'(N) + \frac{\Delta N^2}{2} Y''(N)
$$
  

$$
\begin{cases} Y(M) = Y(N + M - N) = Y(N) + (M - N)Y'(N) + \frac{(M - N)^2}{2} Y''(N) \\ Y(K) = Y(N + K - N) = Y(N) + (K - N)Y'(N) + \frac{(K - N)^2}{2} Y''(N) \end{cases}
$$
  

$$
\frac{\Delta N^2}{2} Y''(N) = \eta \Delta N Y'(N) \implies \Delta N = 2\eta \frac{Y'(N)}{Y''(N)}
$$
  

$$
\eta \approx 0.05
$$

#### Skip history in the time-strain diagram

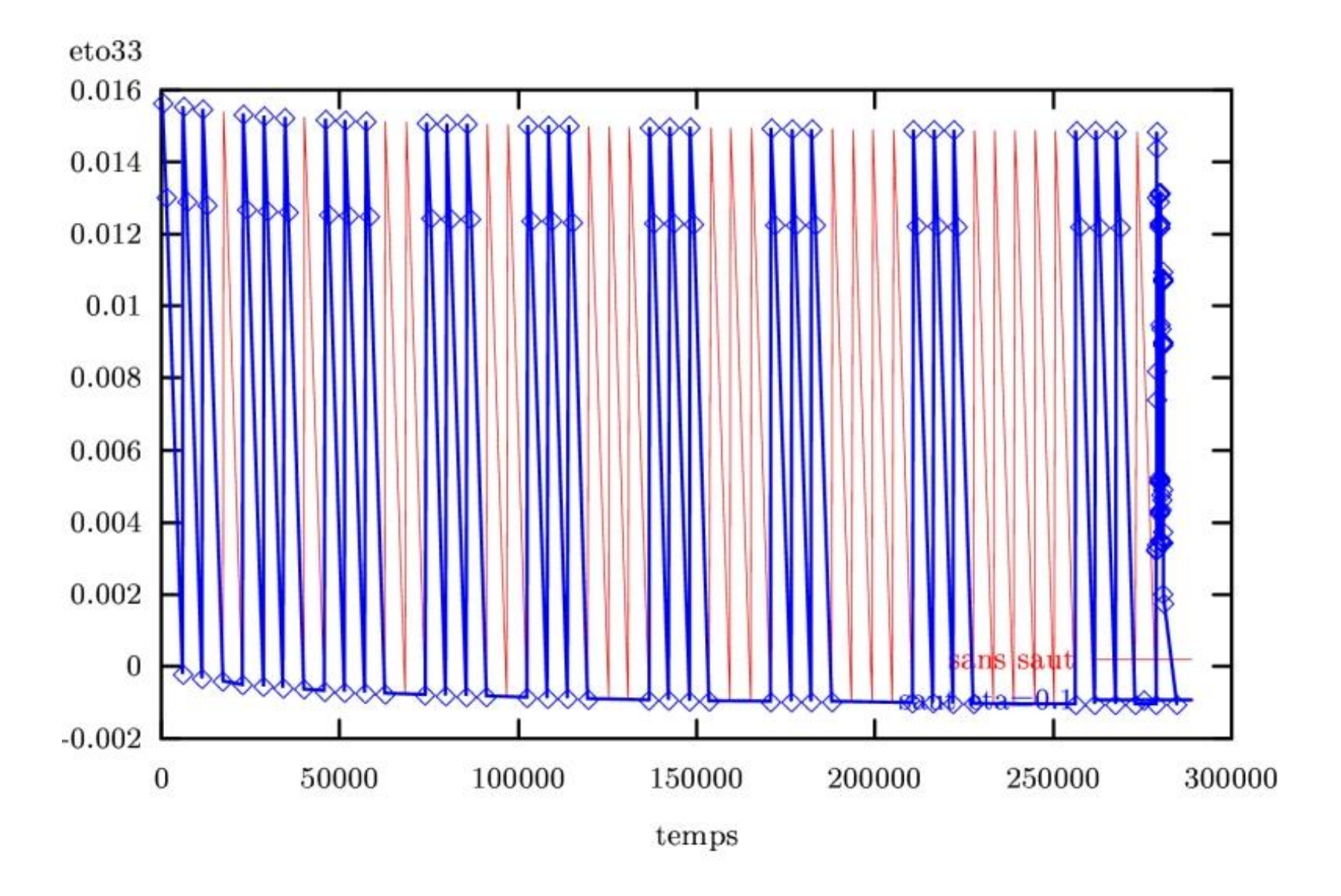

#### Skip history in the time-stress diagram

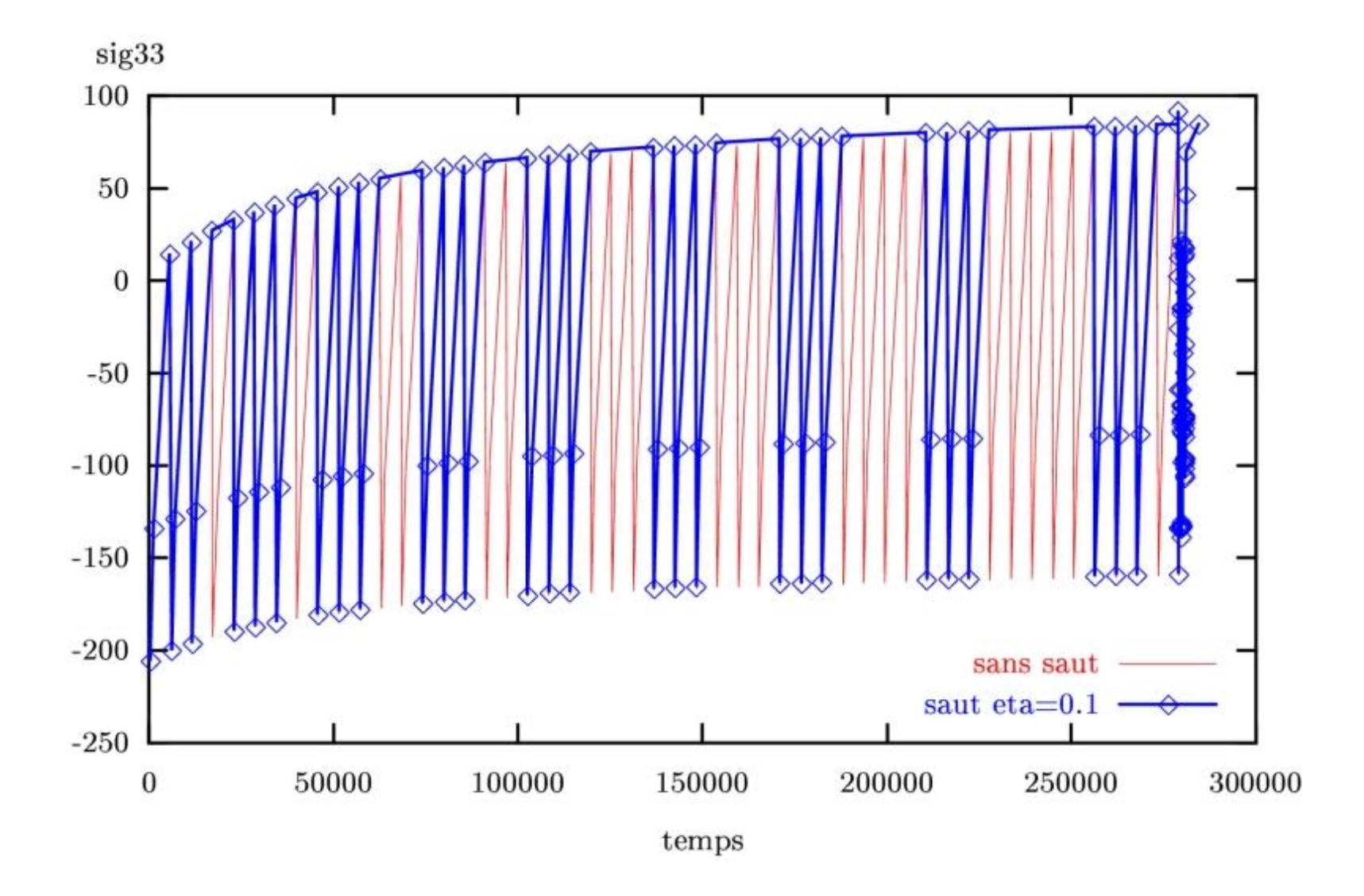

### Comparison of the cycle skip technique with the direct calculation

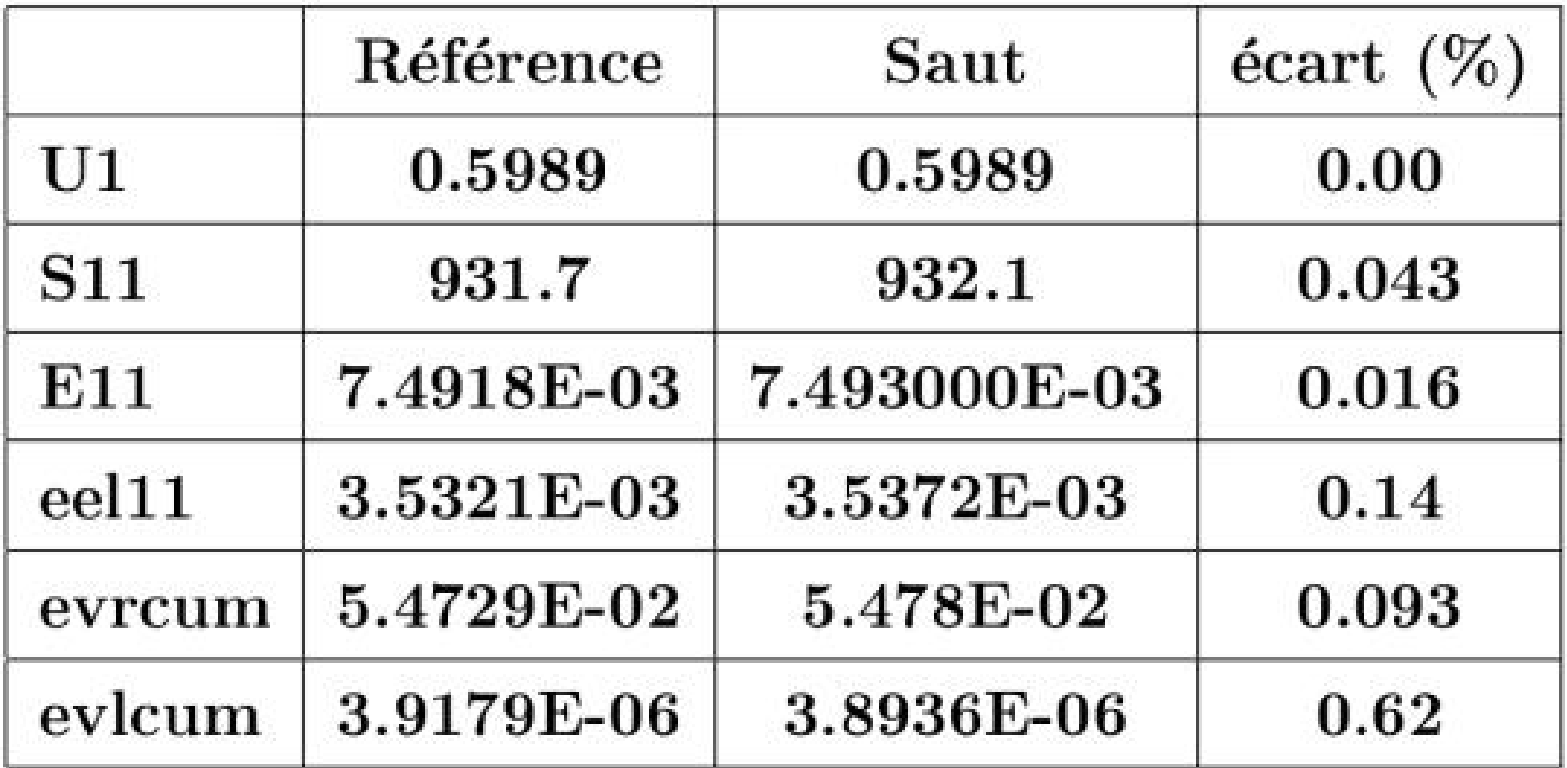

### Computation of an exhaust manifold

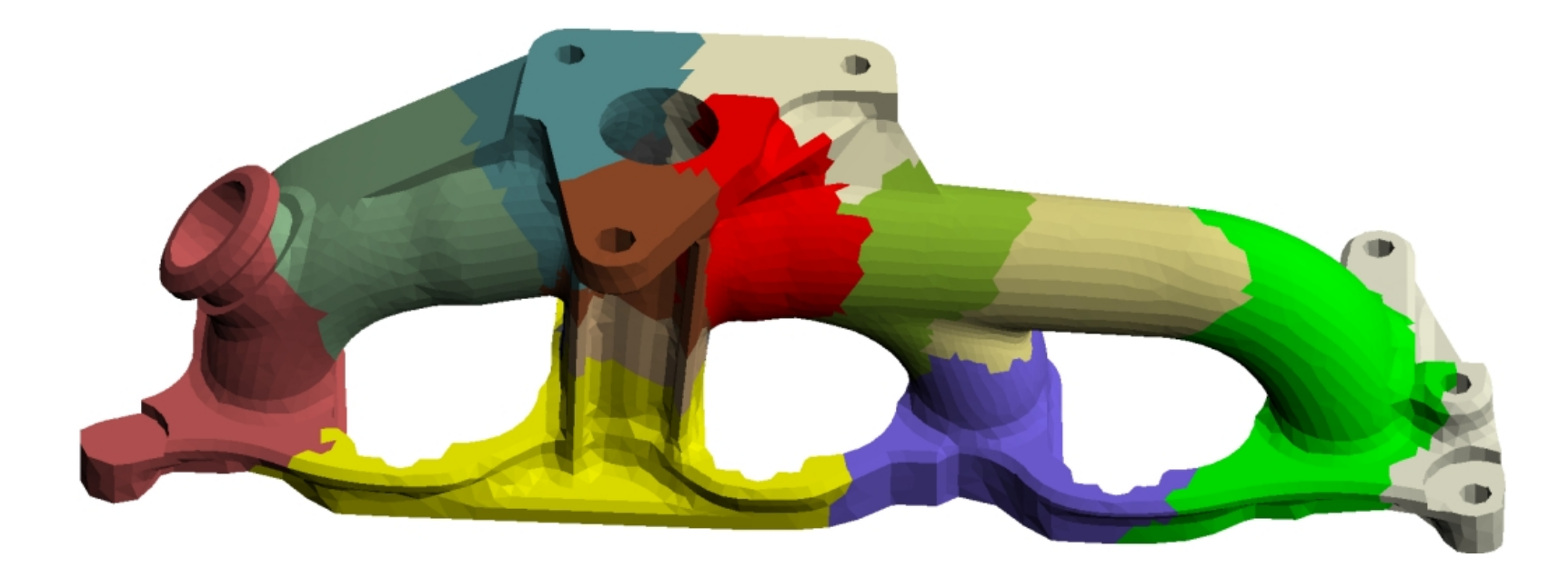

*345000 dof, Viscoplastic constitutive equations including aging*

*Mesh decomposition for parallel computing*

#### Computation of an exhaust manifold (2)

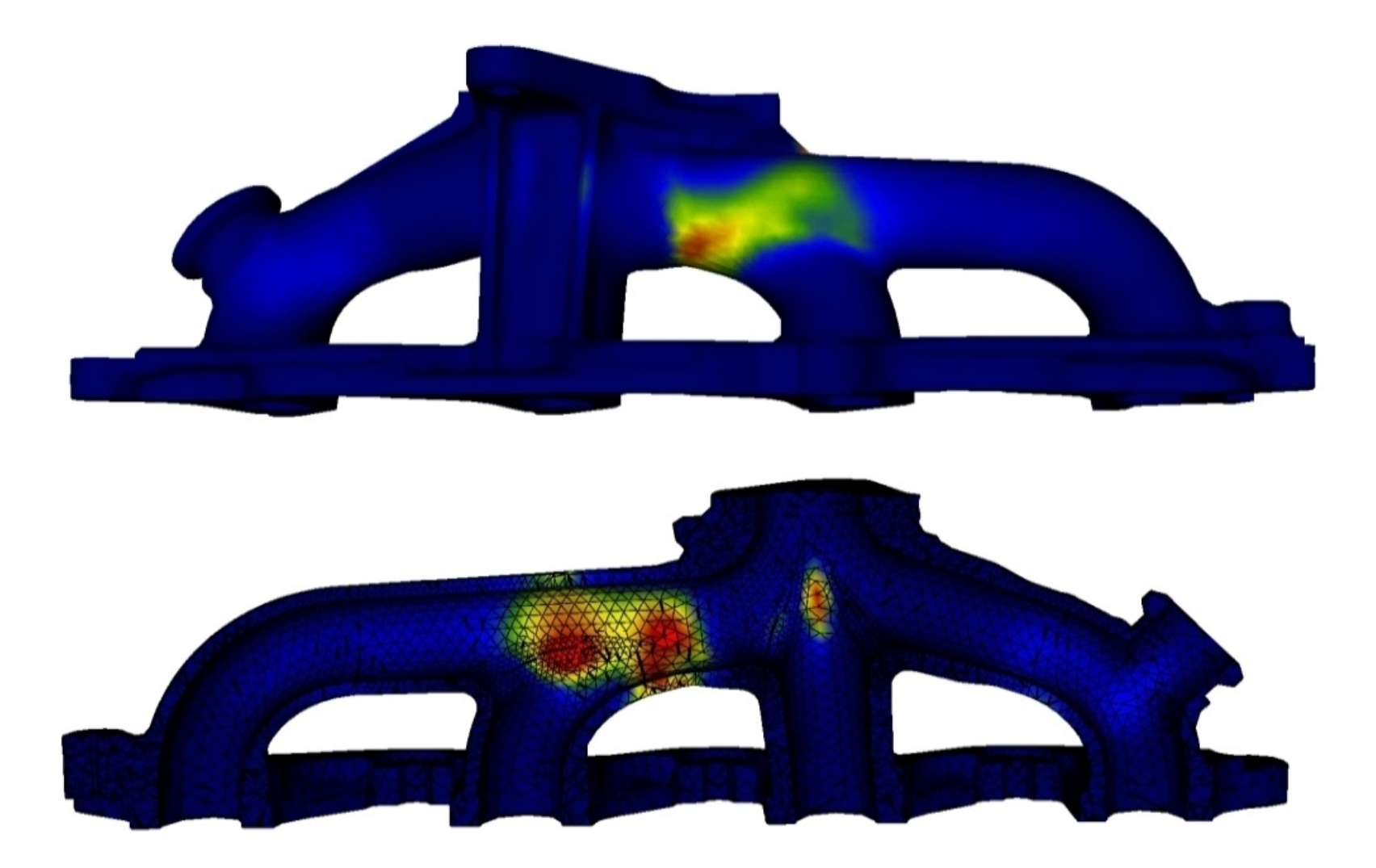

*Life computed after 12 cycles*

# Computation of an exhaust manifold (3)

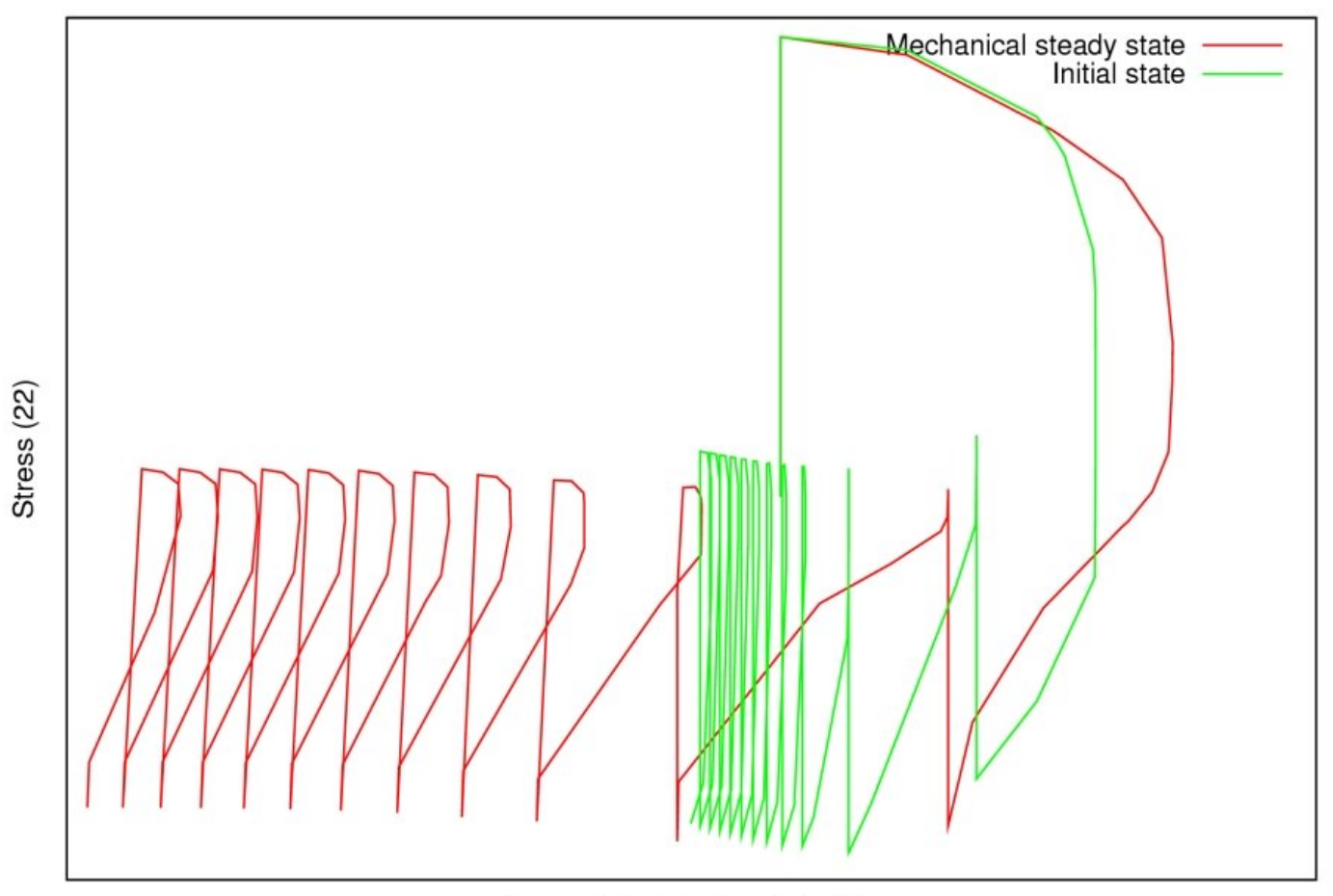

At maximal accumulated plastic strain point

Accumulated plastic strain (22)

*Sensitivity of the constitutive equations*

#### Numerical implementation

• • • • • • • • • • • • • • • • • • • • • • • • • • • • • • • • • • • • • • • • • • • • •

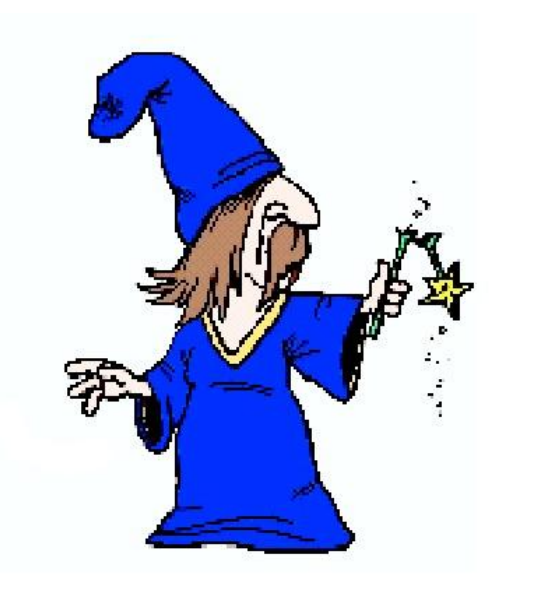

- **Open framework needed to implement new constitutive equations**
- **With parallel computing, problems in the range** 10<sup>5</sup> **–**10<sup>6</sup> **can be solved**
- **Consistent lifeprediction rule**
- **MORE on aluminium alloys**
- **MORE on GS cast iron**
- **MORE on grey cast iron**

#### • • • • • • • • • • • • • • • • • • • • • • • • • • • • • • • • • • • • • • • • • • • • •

#### *–Do it yourself–*

*Georges Cailletaud, Ecole des Mines de Paris, Centre des Materiaux ´* **UTMIS Course 2003 –** *Stress Calculations for Fatigue – 8. Numerical implementation*